## МИНИСТЕРСТВО НАУКИ И ВЫСШЕГО ОБРАЗОВАНИЯ РОССИЙСКОЙ ФЕДЕРАЦИИ федеральное государственное бюджетное образовательное учреждение высшего образования «Тольяттинский государственный университет»

Институт химии и энергетики

(наименование института полностью)

Кафедра «Электроснабжение и электротехника» (наименование)

13.03.02 Электроэнергетика и электротехника

(код и наименование направления подготовки/ специальности)

Электроснабжение

(направленность (профиль) / специализация)

# **ВЫПУСКНАЯ КВАЛИФИКАЦИОННАЯ РАБОТА (БАКАЛАВРСКАЯ РАБОТА)**

на тему Реконструкция электрической части ТОО «Жанажолская ГТЭС»

Обучающийся Р.Х. Мухамеджанов

\_\_\_\_\_\_\_\_\_\_\_\_\_\_\_\_\_\_\_\_\_\_\_\_\_\_\_\_\_\_\_\_\_\_\_\_\_\_\_\_\_\_\_\_\_\_\_\_\_\_\_\_\_\_\_\_\_\_\_\_\_\_\_\_\_\_\_\_\_\_\_\_\_\_\_\_\_ \_\_\_\_\_\_\_\_\_\_\_\_\_\_\_\_\_\_\_\_\_\_\_\_\_\_\_\_\_\_\_\_\_\_\_\_\_\_\_\_\_\_\_\_\_\_\_\_\_\_\_\_\_\_\_\_\_\_\_\_\_\_\_\_\_\_\_\_\_\_\_\_\_\_\_\_\_

(Инициалы Фамилия) (личная подпись)

Руководитель к.т.н. В.И. Платов

(ученая степень (при наличии), ученое звание (при наличии), Инициалы Фамилия)

#### **Аннотация**

Для увеличения мощности электроэнергии, выдаваемой в электрическую сеть Актюбинской области Республики Казахстан, необходимо разработать проект реконструкции электрической части ТОО «Жанажолская ГТЭС» с введением в эксплуатацию третьей очереди ГТЭС. Введение в эксплуатацию третьей очереди ГТЭС позволит полностью обеспечить потребности производственных объектов АО «СНПС – Актобемунайгаз», а также рабочего поселка Жанажол в электроэнергии. На основании вышеизложенного можно сделать вывод, что выпускная квалификационная работа (ВКР), направленная на разработку проекта реконструкции электрической части ТОО «Жанажолская ГТЭС», является достаточно актуальной.

На основе проведенных расчетов в рамках ВКР осуществлен выбор современного электрооборудования ТОО «Жанажолская ГТЭС», включая силовые трансформаторы. Кроме того, проведен расчет молниезащиты ОРУ 110 кВ ТОО «Жанажолская ГТЭС».

ВКР представляет собой пояснительную записку, состоящую из введения, трех разделов основной части, заключения, списка используемой литературы и источников и графической части на 6 листах формата А1. Пояснительная записка выполнена на 62 листах формата А4, содержит 17 таблиц и 18 рисунков.

2

# **Содержание**

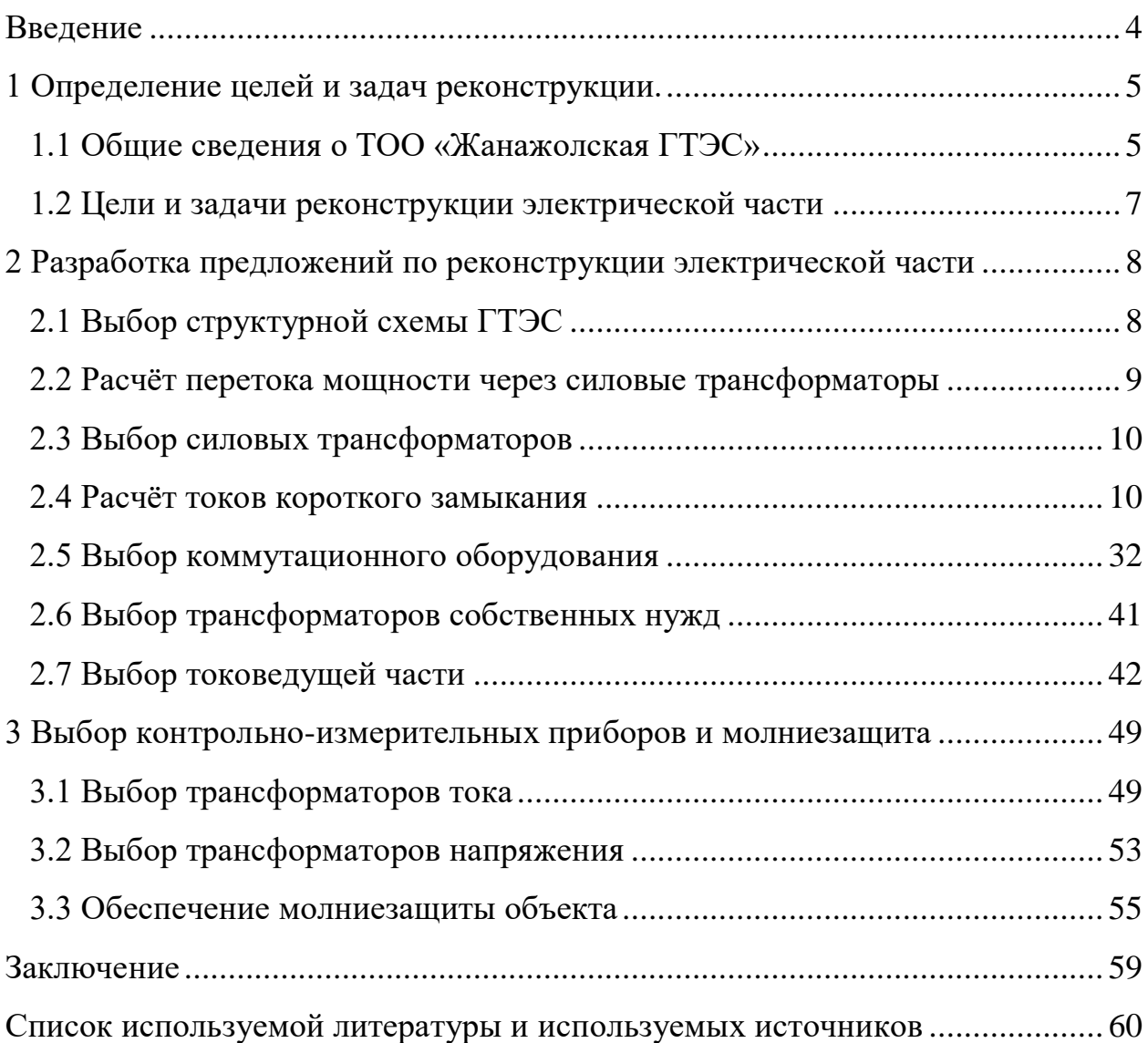

#### **Введение**

<span id="page-3-0"></span>Актуальность выпускной квалификационной работы заключается в том, что для увеличения мощности электроэнергии, выдаваемой в электрическую сеть Актюбинской области Республики Казахстан, необходимо разработать проект реконструкции электрической части ТОО «Жанажолская ГТЭС» с введением в эксплуатацию третьей очереди ГТЭС.

Объектом исследования является ТОО «Жанажолская ГТЭС».

Предметом исследования является электрическая часть ТОО «Жанажолская ГТЭС».

Цель работы: разработать проект реконструкции электрической части ТОО «Жанажолская ГТЭС».

В соответствии с поставленной целью поставлены задачи:

- привести общие сведения о ТОО «Жанажолская ГТЭС»;

- выбрать структурную схему ГТЭС;

- рассчитать переток мощности через силовые трансформаторы;

- выбрать силовые трансформаторы связи;

- выбрать коммутационное оборудование;

- выбрать трансформаторы собственных нужд;

- выбрать токоведущие части;

- выбрать трансформаторы тока и напряжения;

- обеспечить молниезащиту объекта.

Теоретическая значимость работы заключается в формировании навыков проектирования электрической части ТОО «Жанажолская ГТЭС», изучении нормативно-технической документации, применяемой при проектировании электрической части электростанций.

Практическая значимость работы заключается в возможности применения результатов работы для разработки рабочего проекта реконструкции электрической части ТОО «Жанажолская ГТЭС» с установкой дополнительного генераторного оборудования.

4

### <span id="page-4-0"></span>**1 Определение целей и задач реконструкции**

### <span id="page-4-1"></span>**1.1 Общие сведения о ТОО «Жанажолская ГТЭС»**

Жанажолская газотурбинная электростанция, принадлежащая ТОО «Жанажолская ГТЭС», является энергопроизводящей организацией, осуществляющая свою деятельность по производству и продаже электрической энергии на оптовом рынке электрической энергии Республики Казахстан на территории Актюбинской области.

Технические характеристики генератора UGT 16000 приведены в таблице 1.

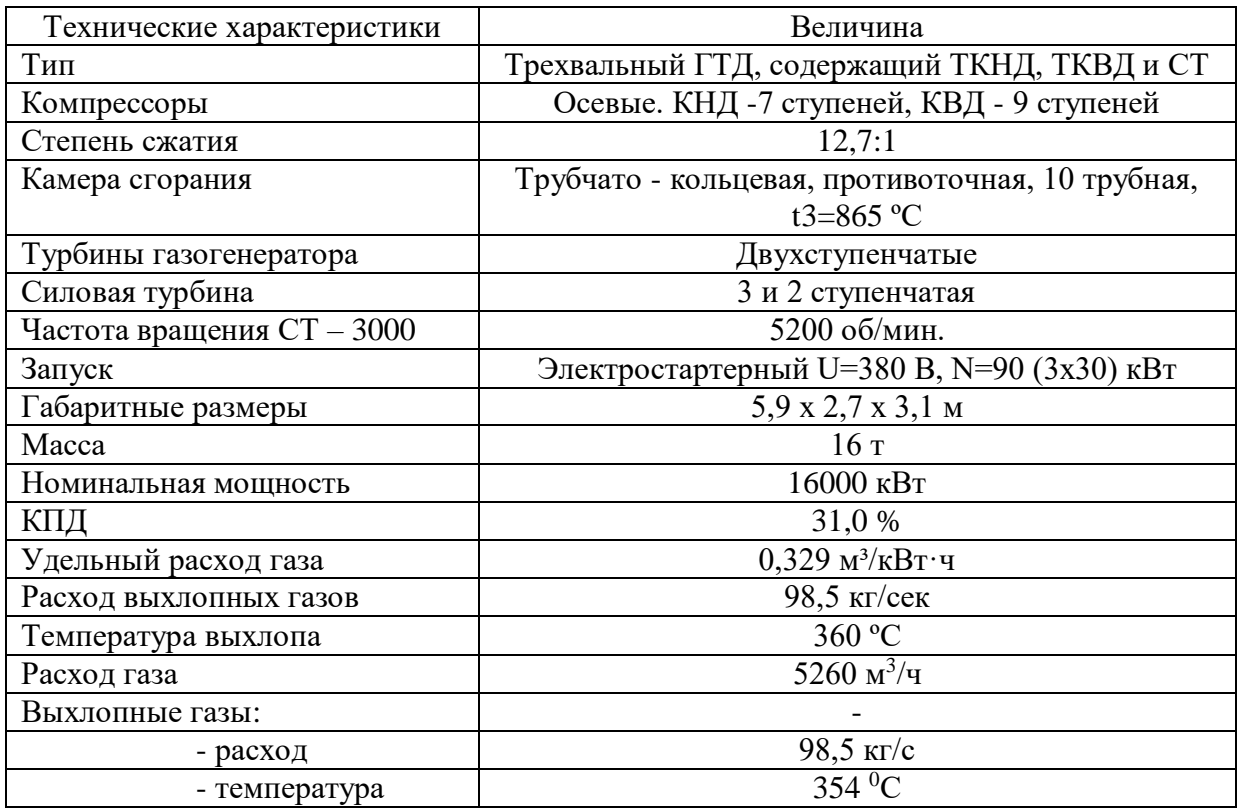

Таблица 1 – Технические характеристики генератора UGT 16000

Установленная мощность ТОО «Жанажолская ГТЭС» в настоящее время составляет 110 МВт. Существующая электрическая схема ТОО «Жанажолская ГТЭС» представлена на рисунке 1.

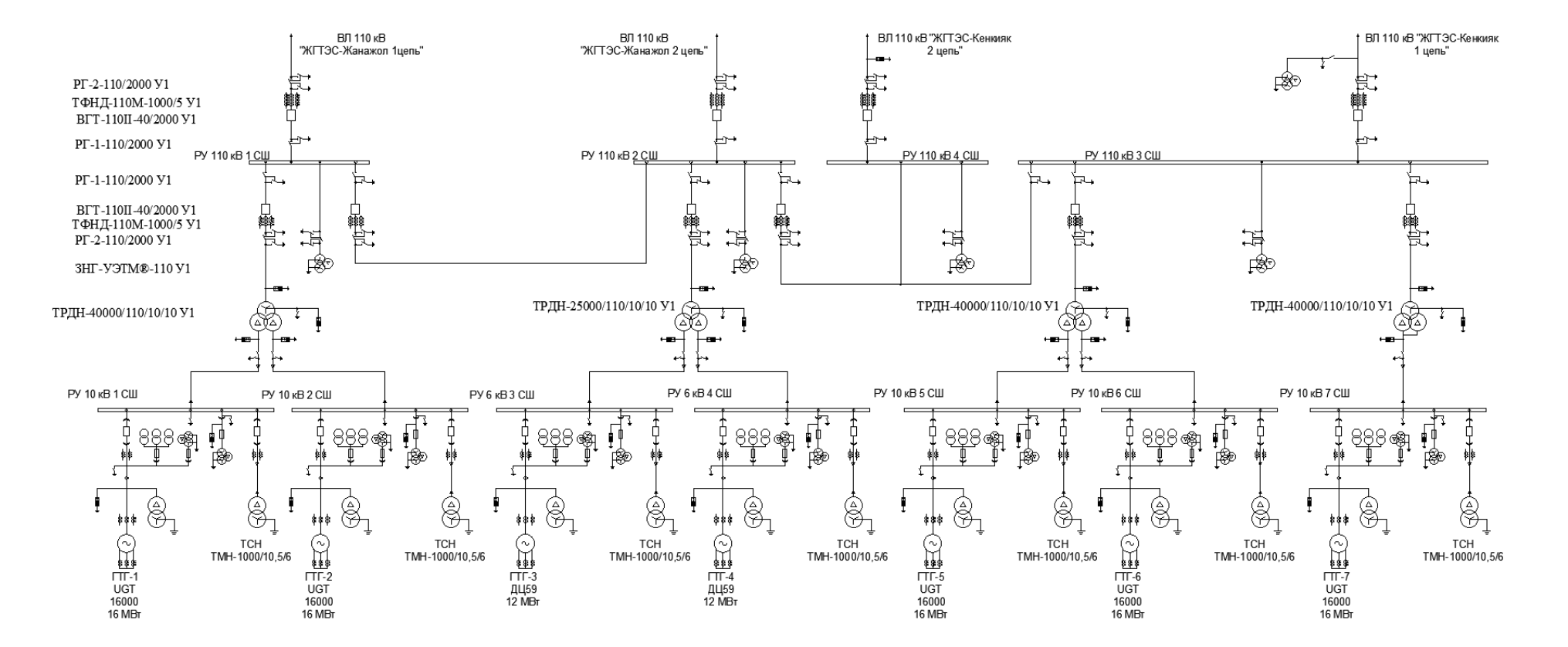

Рисунок 1 - Существующая электрическая схема ТОО «Жанажолская ГТЭС»

После ввода в эксплуатацию трех новых энергоблоков общая мощность электростанции будет составлять 152 МВт. Сегодня на станции работают две установки с двигателями ДЦ59 мощностью по 12 МВт и пять UGT 16000 – по 16 МВт производства НПКГ «Зоря» – «Машпроект». Топливом служит попутный нефтяной газ Жанажольского месторождения.

Третья очередь ГТЭС обеспечивает растущие потребности объектов добычи и переработки нефти. Утилизация попутного нефтяного газа будет способствовать улучшению экологии. Новые энергоблоки планируется размещать в легкосборных укрытиях рядом с действующими установками.

## <span id="page-6-0"></span>**1.2 Цели и задачи реконструкции электрической части**

Цель реконструкции электрической части заключается в разработке проект реконструкции электрической части ТОО «Жанажолская ГТЭС» для повышения мощности данной электростанции с вводом в эксплуатацию трех новых генераторов типа UGT 16000.

В соответствии с поставленной целью поставлены задачи:

- привести общие сведения о ТОО «Жанажолская ГТЭС»,
- выбрать структурную схему ГТЭС,
- выбрать силовые трансформаторы связи,
- выбрать коммутационное оборудование,
- выбрать трансформаторы собственных нужд,
- выбрать токоведущие части и трансформаторы тока и напряжения,
- обеспечить молниезащиту объекта.

Выводы по первому разделу.

Приведены общие сведения о ТОО «Жанажолская ГТЭС». Представлена существующая электрическая схема ТОО «Жанажолская ГТЭС». Приведены технические характеристики генератора UGT 16000. Даны уели и задачи реконструкции электрической части ТОО «Жанажолская ГТЭС».

### <span id="page-7-0"></span>**2 Разработка предложений по реконструкции электрической части**

### <span id="page-7-1"></span>**2.1 Выбор структурной схемы ГТЭС**

«Выбираем структурную схему ГТЭС согласно требованиям ПУЭ [7], схема выбирается в зависимости от соотношения суммарной мощности вырабатываемой генераторами и суммарной мощности нагрузки на генераторном напряжении. Если мощность нагрузки на генераторном напряжении не менее 50% суммарной мощности генераторов, то целесообразно сооружать РУ генераторного напряжения – ГРУ» [17].

«Структурная схема присоединения Жанажолской ГТЭС к энергосистеме» [13] показана на рисунке 2.

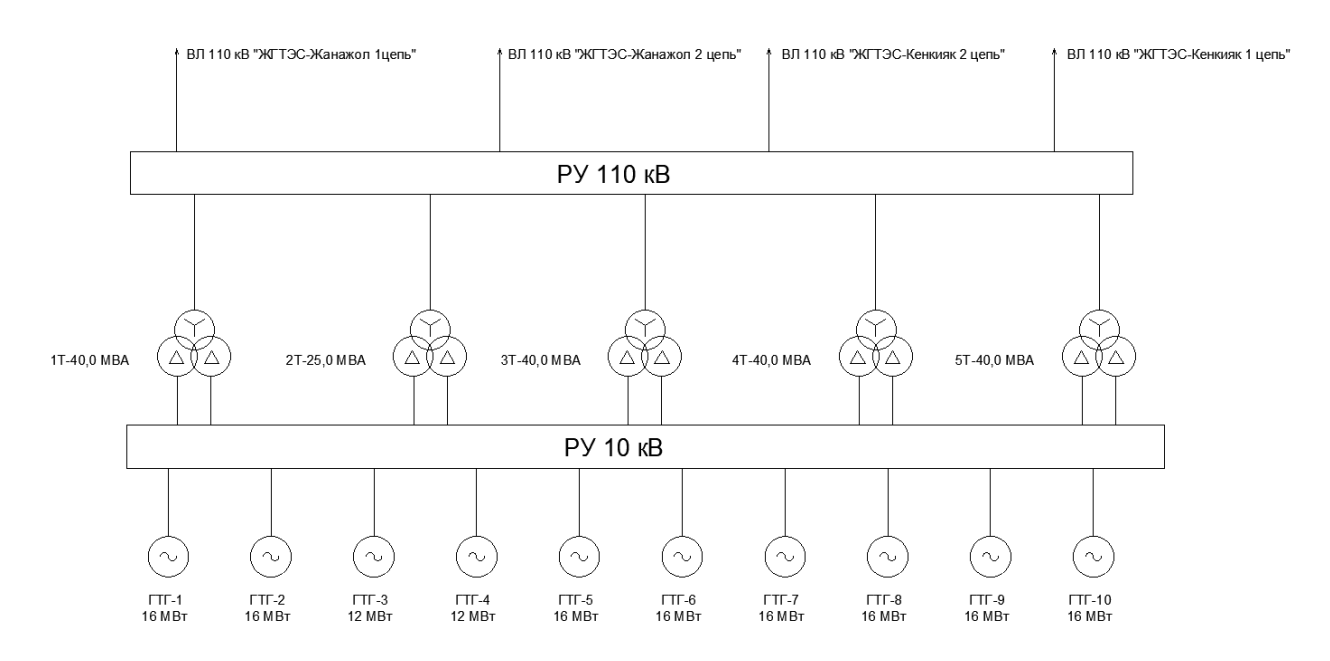

Рисунок 2 – Структурная схема Жанажолской ГТЭС

«Энергия, вырабатываемая генераторами, поступает на шины ГРУ, а затем передаётся потребителям собственных нужд (СН) и потребителям, расположенным на не большом расстоянии. Более удалённые потребители питаются на напряжении 110 кВ при помощи блочных трансформаторов» [1].

#### <span id="page-8-0"></span>**2.2 Расчёт перетока мощности через силовые трансформаторы**

«Принимаем для расчетов вариант структурной схемы ТОО «Жанажолская ГТЭС», в основу которого положен блочный принцип построения. К распределительному устройству (РУ) 110 кВ подключаются все генераторы газотурбинной электростанции» [17].

«Максимальная нагрузка собственных нужд одного блока ТОО «Жанажолская ГТЭС» [11]:

$$
S_{c.n.} = \frac{P_{c.n.\max}}{100} \cdot P_{\text{zen.now.}} \cdot K_c;
$$
 (1)

где Рс.н.max – процент мощности собственных нужд для ТОО «Жанажолская ГТЭС»; Рген.ном. – номинальная мощность генератора, МВт;

К<sup>с</sup> – коэффициент спроса;

$$
S_{c.n.} = \frac{5}{100} \cdot 16 \cdot 0,9 = 0,72 \text{ MBA}.
$$

Переток мощности через блочные трансформаторы 4Т и 5Т после установки трех новых ГТУ составляет:

$$
S_{\text{mp.nOM.}} \ge 2 \cdot (S_{\text{gen.nOM.}} - S_{\text{c.n.max}}) = 2 \cdot (\frac{P_{\text{gen.nOM.}}}{\cos \varphi} - S_{\text{c.n.max}}); \tag{2}
$$

где  $S_{\text{refl},\text{HOM}}$  – номинальная полная мощность генератора, MBA;

Рген.ном – номинальная активная мощность генератора, МВА;

 $S_{c.m.max}$  – максимальная полная собственных нужд, подключаемых от одного генератора, МВА;

cosφ – коэффициент мощности генератора;

$$
S_{\text{mp.now.}} = 2 \cdot (\frac{16}{0.85} - 0.72) = 36.9 \text{ MBA}
$$

### <span id="page-9-0"></span>**2.3 Выбор силовых трансформаторов**

По справочным данным выбирается трансформатор типа ТРДН-40000/110/10/10 У1, параметры которого представлены в таблице 2.

$$
S_{mp} = 40 \text{ MBA} > 36,9 \text{ MBA}.
$$

Таблица 2 – Параметры силового трансформатора ТРДН-40000/110/10/10 У1:

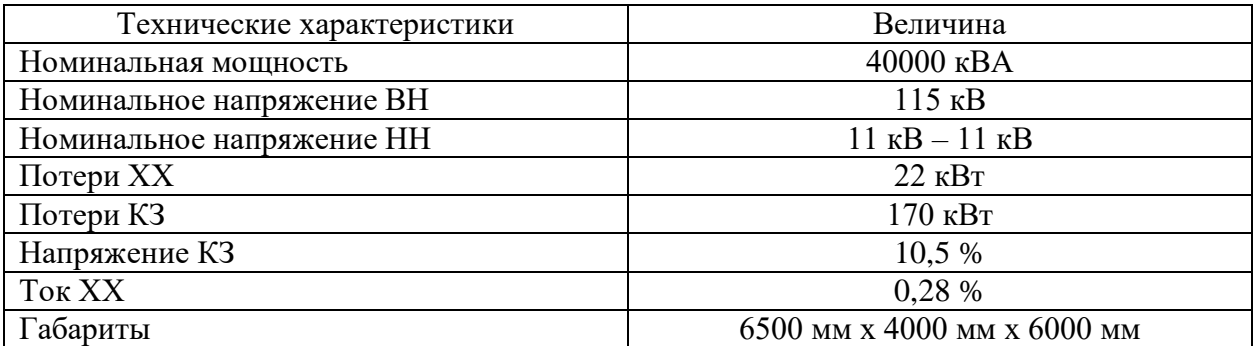

## <span id="page-9-1"></span>**2.4 Расчёт токов короткого замыкания**

«Определение токов короткого замыкания необходимо для выбора электрических аппаратов и токоведущих частей станции (выключателей, разъединителей, токоограничивающих реакторов, сборных шин и др.). Для этих целей необходимо определить токи трехфазного К.З.» [15].

«Расчет токов К.З. выполняем исходя из расчетных условий, которые включают в себя расчетную схему электроустановки, точку К.З. и его длительность. Под расчетной схемой понимают упрощенную однолинейную схему электроустановки с указанием всех элементов и их параметров, влияющих на ток К.З. В главных схемах электрических станций и подстанций существуют группы цепей, для которых расчетные условия примерно

одинаковы. Поэтому для упрощения расчетов и выбора однотипного оборудования всю схему разбивают на расчетные зоны К.З. и по этому току выбирают все электрооборудование данной зоны» [15].

«Для ТОО «Жанажолская ГТЭС» главную схему разбиваем на зоны:

- на сборных шинах РУ ВН (точка К1),

- на выводах блочного генератора (точка К2).

«Составление электрической схемы замещения системы и приведение ее элементов к базисным условиям» [15].

«Схемой замещения называют электрическую схему системы, в которой все магнитные (трансформаторные) связи заменены электрическими и все элементы системы (генераторы, трансформаторы, линии электропередачи и др.) представлены своими сопротивлениями» [15].

«Сопротивления всех элементов в схеме замещения могут быть выражены в именованных или относительных единицах. Согласно РД 153- 34.0-20.527-98 [9] расчет токов КЗ выполняется в относительных единицах» [15].

«При составлении электрическом схемы замещения системы (включая проектируемую станцию) сопротивления всех элементов, работающих на разных ступенях напряжения, приведем к одному базисному напряжению. За базисное напряжение удобно примем среднее напряжение одной из ступеней, на которых имеет место К.З.» [15]

«В целях упрощения расчетов для каждой электрической ступени на схеме замещения вместо действительного напряжения укажем среднее эксплуатационное напряжение *Uср* (междуфазное) согласно следующей шкале: 3,15; 6,3; 10,5; 13,8; 15,75; 18; 20; 24; 37; 115; 154; 230; 340; 515; 770 кВ. Из этого же ряда, соответственно, выберем и базисное напряжение *Uб*» [15]*.* 

Расчетная схема для расчета токов КЗ приведена на рисунке 3» [15].

Базисная мощность принимается равной  $S_6 = 1000 \text{ MBA}$ .

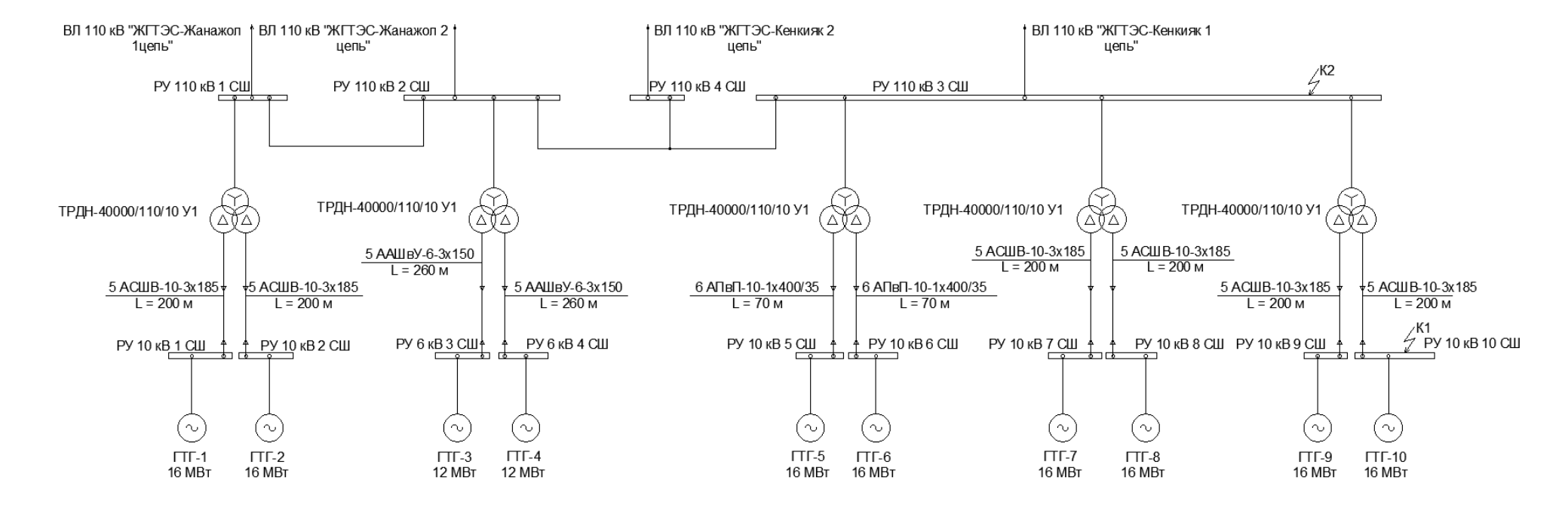

Рисунок 3 - Расчетная схема для расчета токов КЗ

Синхронные генераторы. «В электрическую схему замещения системы синхронные генераторы вводятся сверхпереходным значением индуктивного сопротивления по продольной оси  $X_d$ , которое в справочной литературе обычно указывается в относительных единицах при поминальных условиях, а также сверхпереходной э.д.с.  $E^{''}$ . Приведение сопротивления осуществляется по формуле» [3]:

$$
x_r = x''_d \cdot \frac{S_\delta}{S_{\text{max}}} = x''_d \cdot \frac{S_\delta}{P_{\text{max}} / \cos \varphi}
$$
 (3)

где X<sub>d</sub>" - сверхпереходное индуктивное сопротивление, о.е.;

 $S_6$  – базисная мощность, MBA;

 $P_{r,\text{HOM}}$  – номинальная мощность генератора, МВт;

cosф – коэффициент мощности.

«Активное сопротивление электрических машин высокого напряжения во много раз меньше индуктивного, поэтому им пренебрегают и в схему замещения не вводят» [3].

«Сверхпереходная ЭДС определяется по формуле» [3]:

$$
E^{\dagger} = \sqrt{1 + 2 \cdot x_d^{\dagger} \cdot \sin \varphi_{\text{2.40M}} + (x_d^{\dagger})^2}.
$$
 (4)

где  $X_d$ " - сверхпереходное индуктивное сопротивление, о.е.;

 $X_d$  - переходное индуктивное сопротивление, о.е.

Данные генератора ДЦ59 мощностью по 12 МВт:

$$
\bar{X}_d = 0,132 \text{ orth.}
$$
  $\bar{X}_d = 0,205 \text{ orth.}$   $\bar{Z}_d$ 

$$
cos\varphi_{\Gamma,\text{HOM}} = 0.8, sin\varphi_{\Gamma,\text{HOM}} = 0.6
$$

Данные генераторов UGT 16000:

$$
\hat{x}_d = 0,137 \text{ of the interval}
$$
;  $\hat{x}_d = 0,213 \text{ of the interval}$ .

$$
cos\varphi_{\text{r}.\text{HOM}}=0.85; sin\varphi_{\text{r}.\text{HOM}}=0.526
$$

Выполняется расчет:

- для генераторов ДЦ59:

$$
X_{r12} = 0,205 \cdot \frac{1000}{12/0.8} = 13,666;
$$

$$
E^{\prime\prime} = \sqrt{1 + 2 \cdot 0,132 \cdot 0,6 + 0,205^2} = 1,096;
$$

- для генераторов UGT 16000:

$$
X_{r16} = 0,213 \cdot \frac{1000}{16/0.85} = 11,316;
$$

$$
E^{\text{m}} = \sqrt{1 + 2 \cdot 0,137 \cdot 0,526 + 0,213^2} = 1,091.
$$

Энергосистема. «В расчетную схему входит энергосистема, заданная своей полной мощностью, и сопротивлением в относительных единицах. В схему замещения электрической системы она вводится в виде эквивалентного генератора с э.д.с. и сопротивлением. Напряжение ступени равно 115 кВ, мощность системы 1250 МВА» [3].

ЭДС системы:

$$
E_{C}=1.
$$

Сопротивления системы, приведенные к базисному напряжению:

$$
x_c = \frac{S_\delta}{S_c},\tag{5}
$$

где  $S_6$  – базисная мощность, MBA;

 $S_c$  – мощность системы,  $S_c = 1250 \text{ MBA}$ ;

$$
x_C = \frac{1000}{1250} = 0.8
$$

Силовые трансформаторы и автотрансформаторы.

Для двухобмоточных трансформаторов с расщепленной обмоткой: - для обмотки ВН:

$$
X_{T,BH} = 0.125 \cdot \frac{Uk}{100} \cdot \frac{S_{\delta}}{S_{HOM}};
$$
\n(6)

где *Uk*,% – напряжение КЗ;

S<sub>б</sub> – базисная мощность, MBA;

Sном – номинальная мощность трансформатора, МВА.

- для обмотки НН:

$$
X_{T.HH} = 1.75 \cdot \frac{Uk}{100} \cdot \frac{S_{\delta}}{S_{\text{HOM}}};\tag{7}
$$

где *Uk*,% – напряжение КЗ;

S<sup>б</sup> – базисная мощность, МВА;

Sном – номинальная мощность трансформатора, МВА.

Проведем расчет для всех трансформаторов:

- для ТРДН-40000/110/10/10 У1:

$$
X_{T.BH1} = 0,125 \cdot \frac{10,5}{100} \cdot \frac{1000}{40} = 0,328 ;
$$

$$
X_{T.HH1} = 1,75 \cdot \frac{10,5}{100} \cdot \frac{1000}{40} = 4,594 ;
$$

- для ТРДН-25000/110/10/10 У1:

$$
X_{T,BH2} = 0,125 \cdot \frac{10,5}{100} \cdot \frac{1000}{25} = 0,525 ;
$$

$$
X_{T.HH2} = 1,75 \cdot \frac{10,5}{100} \cdot \frac{1000}{25} = 7,35.
$$

Кабельные линии.

Сопротивление кабельной линии, Ом:

$$
x_i = x_0 \cdot l_i \cdot \frac{S_E}{U_{cn}^2 \cdot n},\tag{8}
$$

где х<sub>о</sub> – удельное сопротивление КЛ, Ом/км;

1-длина КЛ, км;

S<sub>6</sub> - базисная мощность, MBA;

 $U_{cp}$  – средненоминальное напряжение линии, кВ;

n - число кабелей в КЛ.

Для кабеля ACIIIB-10-3x185  $x_{y} = 0.073$  Ом/км, тогда сопротивление кабельным линиям к генераторам ГТГ-1 и ГТГ-2 составляет:

$$
X_{\kappa n1} = 0,073 \cdot 0,2 \cdot \frac{1000}{10,5^2 \cdot 5} = 0,026.
$$

Для кабеля ААШвУ-6-3х150  $x_{v1} = 0.074$  Ом/км, тогда сопротивление кабельным линиям к генераторам ГТГ-1 и ГТГ-2 составляет:

$$
X_{k2} = 0.074 \cdot 0.26 \cdot \frac{1000}{10.5^2 \cdot 5} = 0.035.
$$

Для кабеля АПвП-10-1х400/35  $x_{vA} = 0.165$  Ом/км, тогда сопротивление кабельным линиям к генераторам ГТГ-1 и ГТГ-2 составляет:

$$
X_{k\pi 3} = 0,165 \cdot 0,07 \cdot \frac{1000}{10,5^2 \cdot 6} = 0,017.
$$

Для кабеля АСШВ-10-3х185 х<sub>уд</sub> = 0,073 Ом/км, тогда сопротивление кабельным линиям к генераторам ГТГ-1 и ГТГ-2 составляет:

$$
X_{k\pi 4} = 0,073 \cdot 0,2 \cdot \frac{1000}{10,5^2 \cdot 5} = 0,026.
$$

Для кабеля АСШВ-10-3х185  $x_{v1} = 0.073$  Ом/км, тогда сопротивление кабельным линиям к генераторам ГТГ-1 и ГТГ-2 составляет:

$$
X_{k\pi 5} = 0,073 \cdot 0,2 \cdot \frac{1000}{10,5^2 \cdot 5} = 0,026.
$$

«Преобразование электрической схемы замещения системы и определение результирующих сопротивлений» [3].

«В процессе свертывания схемы применяют простейшие преобразования (сложение последовательно соединенных сопротивлений; замена нескольких сопротивлений, соединенных параллельно, одним эквивалентным; преобразование сопротивлений, соединенных звездой, в треугольник и обратно)» [3].

«Значительное упрощение некоторых участков схемы замещения достигается совмещением точек одинакового потенциала. Например, если в схеме э.д.с. источников питания одинаковы, то точки m и n будут При совмешении равнопотенциальных равнопотенциальными. точек сопротивления одноименных элементов  $(X_1 \text{ u } X_3)$  складываются, как параллельные, и схема преобразуется к виду, показанному на рисунке 4» [3].

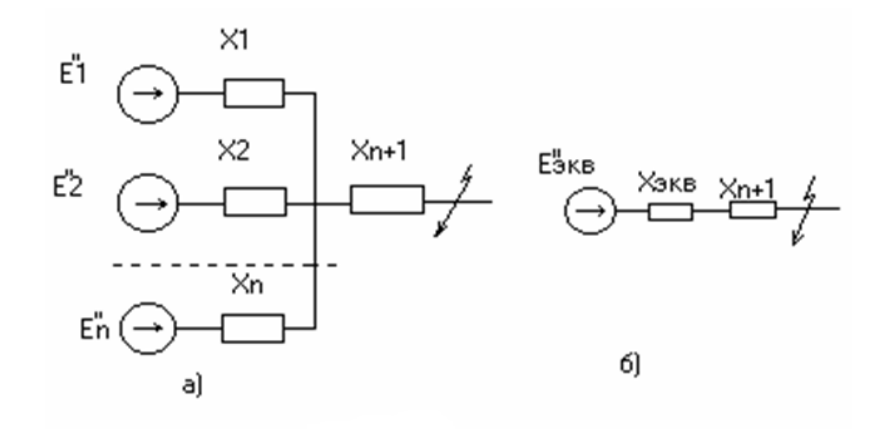

Рисунок 4 – Схема замещения после преобразования

«Приведение нескольких параллельных ветвей к одной эквивалентной является непременным этапом решения задачи разделения так называемых связанных цепей. Эта задача возникает в процессе преобразования схемы (рисунок 5) к конечному виду» [3].

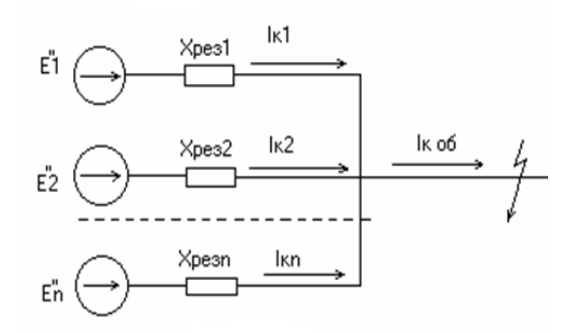

Рисунок 5 - Упрощенная схема замещения

«Полученная в результате всех преобразований схема (рисунок 6) позволяет определить суммарный ток к.з. в месте повреждения от всех источников и его составляющие во всех лучах схемы  $I_{K1}$ ,  $I_{K2}$ , ...,  $I_{Kn}$  [3].

18

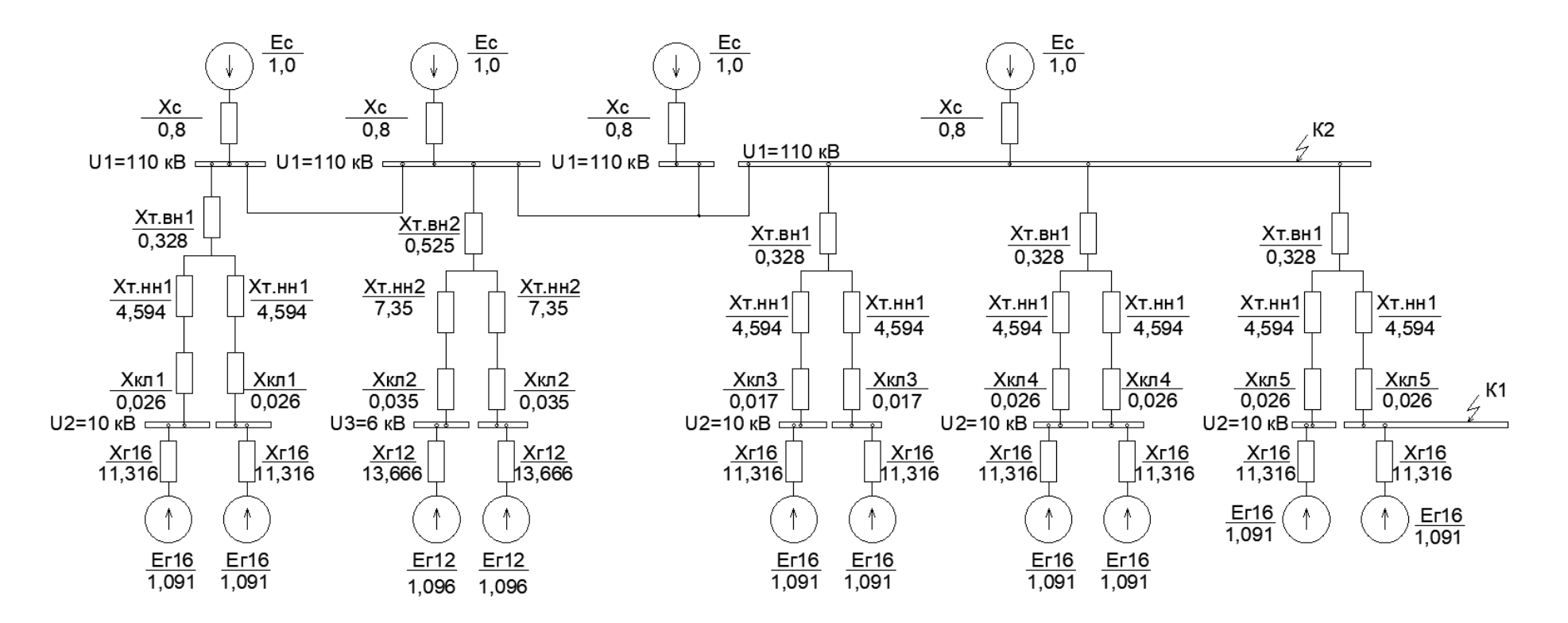

Рисунок 6 – Схема замещения сети

«Выполняется упрощение схемы замещения» [3]:

$$
X_1 = \frac{X_C}{4};\tag{9}
$$

$$
X_1 = \frac{0,8}{4} = 0,20;
$$

$$
X_2 = X_3 = X_6 = X_7 = X_8 = X_9 = X_{10} = X_{11} = X_{\text{r.mH1}} + X_{\text{\text{KJ1}}} + X_{\text{r16}};
$$
(10)

 $X_2 = X_3 = X_6 = X_7 = X_8 = X_9 = X_{10} = X_{11} = 4,594 + 0,026 + 11,316 = 15,936;$ 

$$
X_4 = X_5 = X_{T.HH2} + X_{K12} + X_{r12};
$$
\n(11)

$$
X_4 = X_5 = 7,35 + 0,035 + 13,666 = 21,051;
$$

$$
X_{11} = X_{\text{r.mH}} + X_{\text{kJ2}}; \tag{12}
$$

$$
X_{11} = 4,594 + 0,026 = 4,620;
$$

$$
E_{\rm C}=E1=1,0.
$$

Упрощенная схема замещения приведена на рисунке 7.

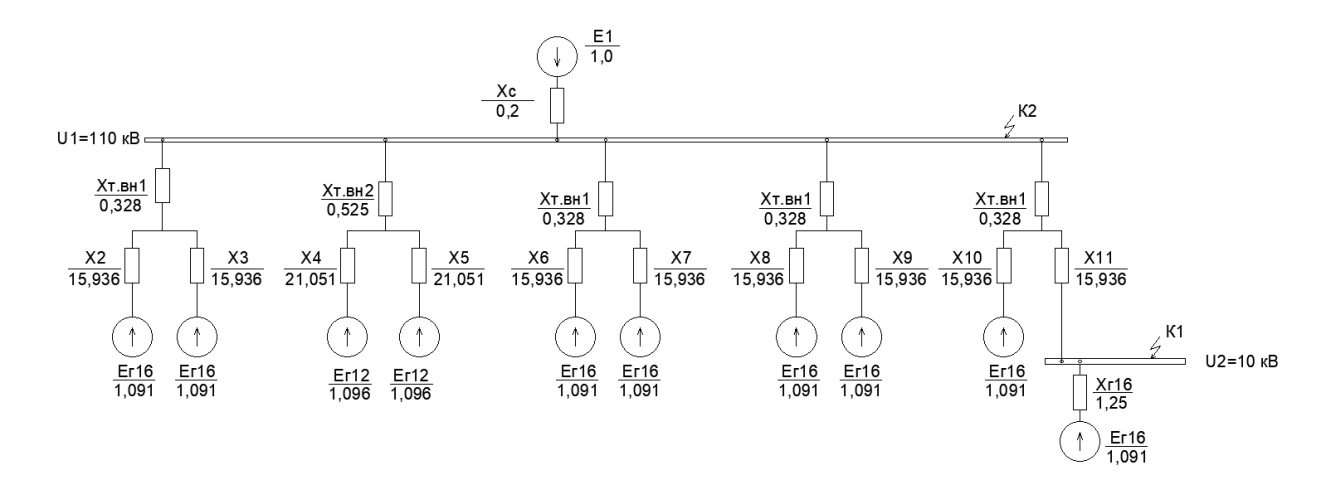

Рисунок 7 – Упрощенная схема замещения

# Выполняется дальнейшее преобразование схемы замещения:

$$
X_{12} = X_{14} = X_{15} = X_{m\text{.601}} + \frac{X_2}{2};
$$
\n(13)

$$
X_{12} = X_{14} = X_{15} = 0,328 + \frac{15,936}{2} = 8,296 \text{ OM};
$$

$$
X_{13} = X_{m, \text{cm2}} + \frac{X_4}{2};
$$
\n(14)

$$
X_{13} = 0,525 + \frac{21,051}{2} = 11,051 \text{ Ow};
$$

$$
E_{\Gamma 16} = E2 = 1,091
$$
 kB;

$$
E_{\Gamma 12} = E3 = 1,096
$$
 kB.

Упрощенная схема замещения приведена на рисунке 8.

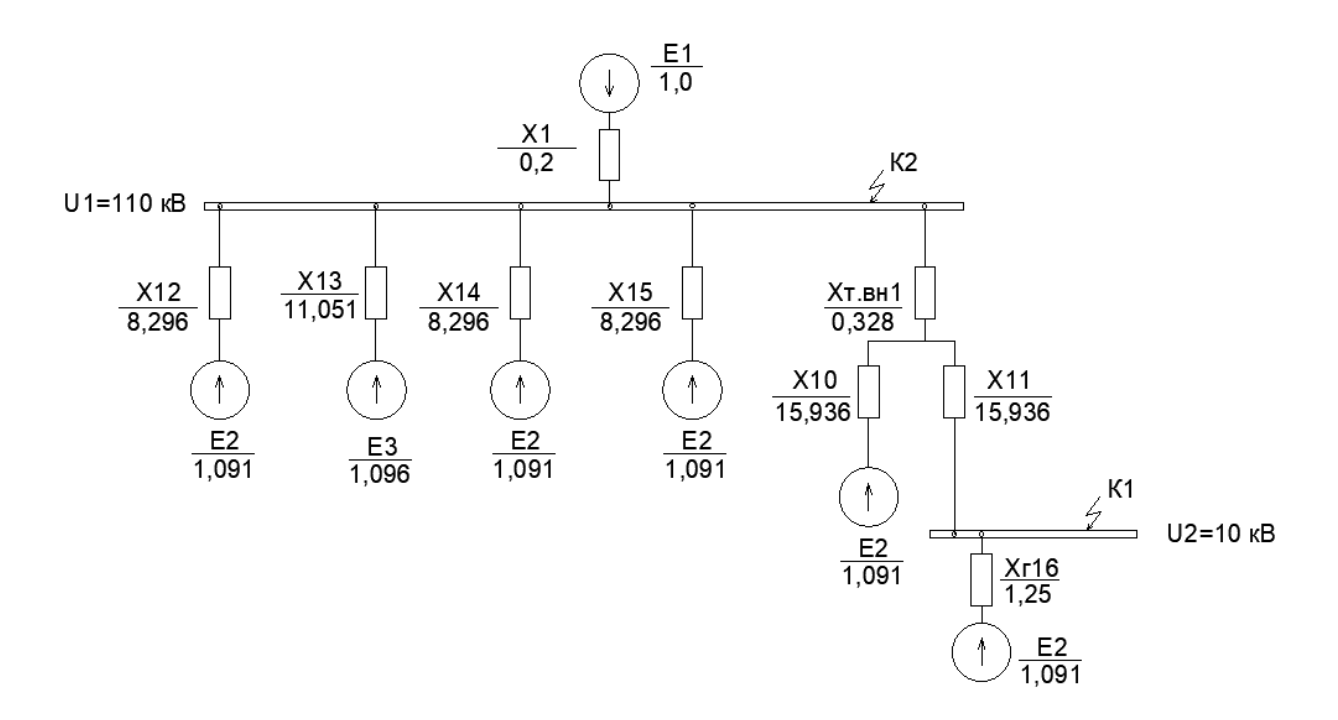

Рисунок 8 - Упрощенная схема замещения

# Выполняется дальнейшее преобразование схемы замещения:

$$
X_{16} = \frac{1}{\frac{1}{X_{12}} + \frac{1}{X_{13}} + \frac{1}{X_{14}} + \frac{1}{X_{15}} + \frac{1}{X_1}};
$$
\n(15)

$$
X_{16} = \frac{1}{\frac{1}{8,296} + \frac{1}{11,051} + \frac{1}{8,296} + \frac{1}{8,296} + \frac{1}{0,2}} = 0,183;
$$

$$
E_4 = \frac{\frac{E_2}{X_{12}} + \frac{E_3}{X_{13}} + \frac{E_2}{X_{14}} + \frac{E_2}{X_{15}} + \frac{E_1}{X_{1}}}{\frac{1}{X_{12}} + \frac{1}{X_{13}} + \frac{1}{X_{14}} + \frac{1}{X_{15}} + \frac{1}{X_1}},
$$
(16)

$$
E_4 = \frac{\frac{1,091}{8,296} + \frac{1,096}{11,051} + \frac{1,091}{8,296} + \frac{1,091}{8,296} + \frac{1}{0,2}}{\frac{1}{8,296} + \frac{1}{11,051} + \frac{1}{8,296} + \frac{1}{8,296} + \frac{1}{0,2}} = 1,008;
$$

Упрощенная схема замещения приведена на рисунке 9.

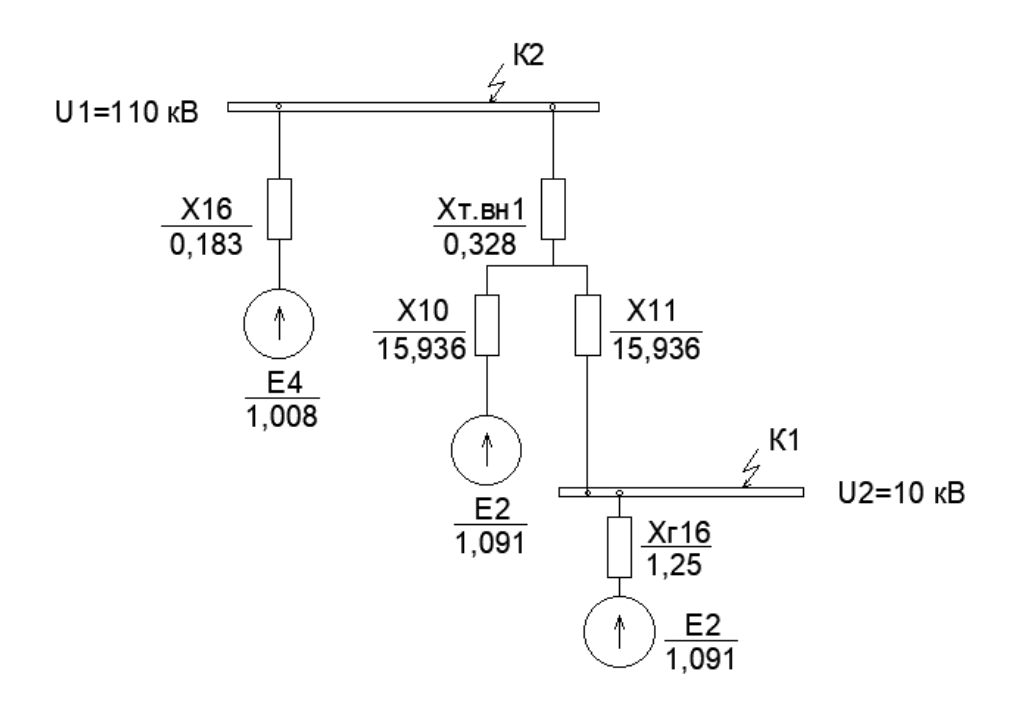

Рисунок 9 – Упрощенная схема замещения

Выполняется дальнейшее преобразование схемы замещения к точке КЗ К1:

$$
X_{17} = X_{\text{\tiny T.BH1}} + X_{16};\tag{17}
$$

$$
X_{17} = 0,328 + 0,183 = 0,511;
$$

Упрощенная схема замещения приведена на рисунке 10.

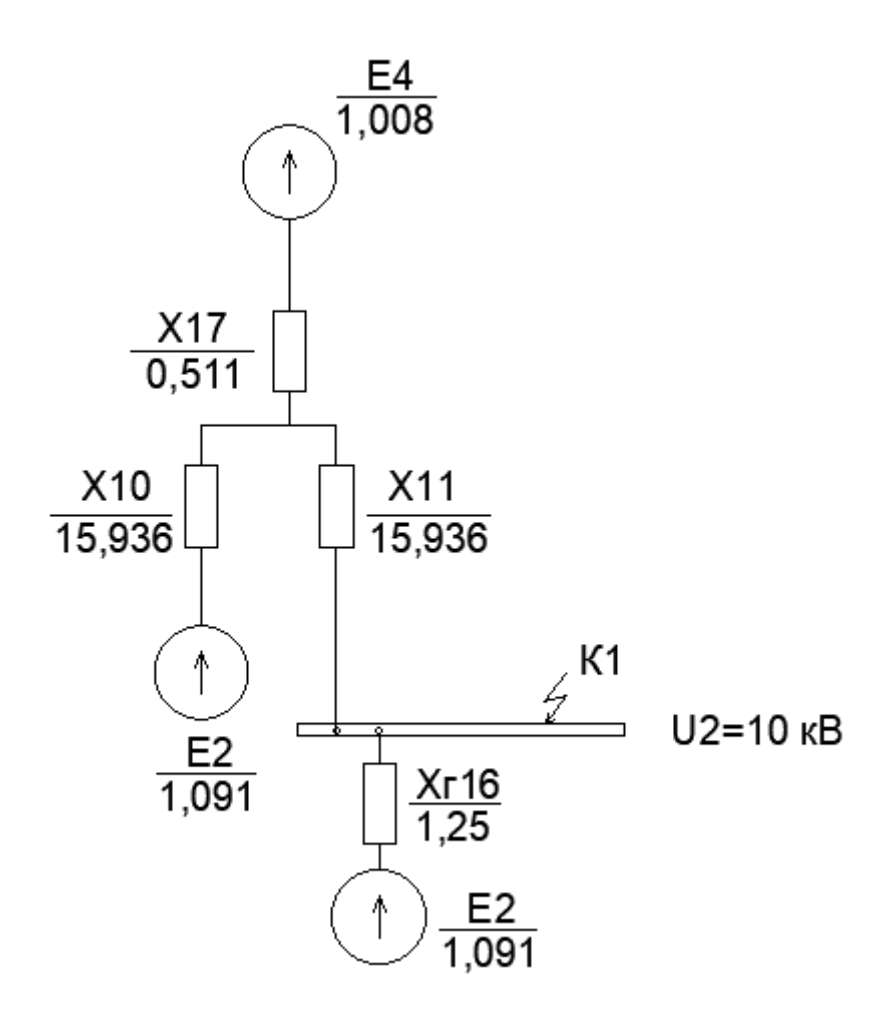

Рисунок 10 - Упрощенная схема замещения

Выполняется дальнейшее преобразование схемы замещения к точке КЗ  $K1$ :

$$
X_{18} = X_{11} + \frac{X_{10} + X_{17}}{X_{10} \cdot X_{17}};
$$
\n(18)

$$
X_{18} = 15,936 + \frac{15,936 + 0,511}{15,936 \cdot 0,511} = 24,340;
$$

$$
E_5 = \frac{\frac{E_2}{X_{10}} + \frac{E_4}{X_{17}}}{\frac{1}{X_{10}} + \frac{1}{X_{17}}};
$$
\n(19)

$$
E_5 = \frac{\frac{1,091}{15,936} + \frac{1,008}{0,511}}{\frac{1}{15,936} + \frac{1}{0,511}} = 1,011.
$$

Упрощенная схема замещения приведена на рисунке 11.

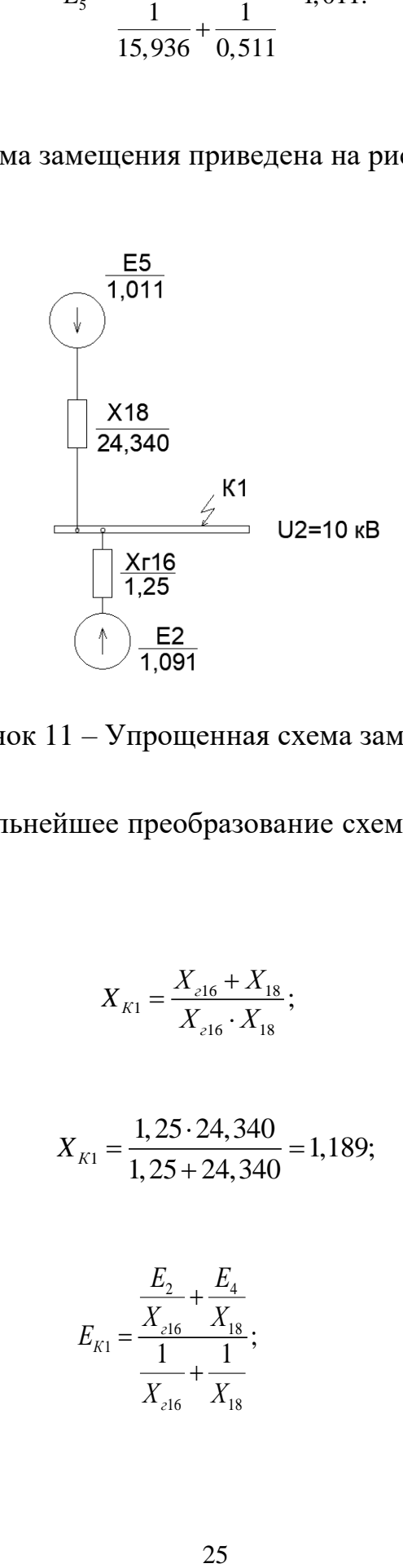

Рисунок 11 – Упрощенная схема замещения

Выполняется дальнейшее преобразование схемы замещения к точке КЗ К1:

$$
X_{K1} = \frac{X_{\geq 16} + X_{18}}{X_{\geq 16} \cdot X_{18}};
$$
\n(20)

$$
X_{K1} = \frac{1,25 \cdot 24,340}{1,25 + 24,340} = 1,189;
$$

$$
E_{K1} = \frac{\frac{E_2}{X_{216}} + \frac{E_4}{X_{18}}}{\frac{1}{X_{216}} + \frac{1}{X_{18}}};
$$
\n(21)

$$
E_{K1} = \frac{\frac{1,091}{1,25} + \frac{1,011}{24,340}}{\frac{1}{1,25} + \frac{1}{24,340}} = 1,087.
$$

Упрощенная схема замещения приведена на рисунке 12.

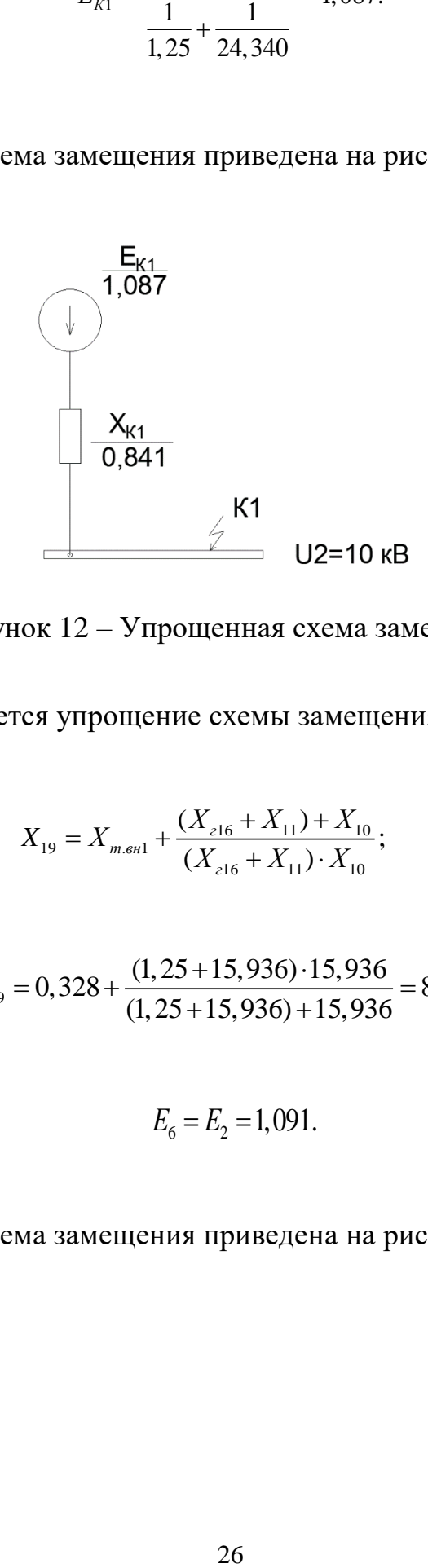

Рисунок 12 – Упрощенная схема замещения

Далее выполняется упрощение схемы замещения к точке К2.

$$
X_{19} = X_{m\text{.6n1}} + \frac{(X_{\text{.16}} + X_{11}) + X_{10}}{(X_{\text{.16}} + X_{11}) \cdot X_{10}};
$$
\n(22)

$$
X_{19} = 0,328 + \frac{(1,25+15,936) \cdot 15,936}{(1,25+15,936) + 15,936} = 8,597;
$$

$$
E_6 = E_2 = 1,091.
$$

Упрощенная схема замещения приведена на рисунке 13.

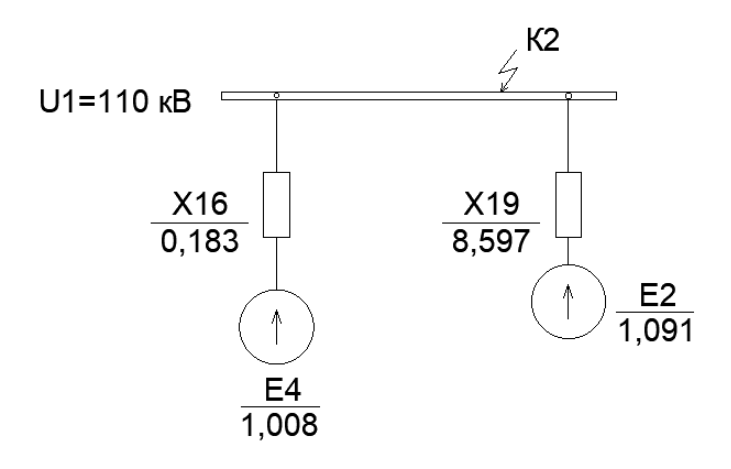

Рисунок 13 – Упрощенная схема замещения

Выполняется дальнейшее преобразование схемы замещения к точке КЗ К2:

$$
X_{K2} = \frac{X_{16} + X_{19}}{X_{16} \cdot X_{19}};
$$
\n(23)

$$
X_{K2} = \frac{0,183 \cdot 8,597}{0,183 + 8,597} = 0,179;
$$

$$
E_{K2} = \frac{\frac{E_4}{X_{16}} + \frac{E_6}{X_{19}}}{\frac{1}{X_{16}} + \frac{1}{X_{19}}};
$$
\n(24)

$$
E_{K1} = \frac{\frac{1,008}{0,183} + \frac{1,091}{8,597}}{\frac{1}{0,183} + \frac{1}{8,597}} = 1,010.
$$

Упрощенная схема замещения приведена на рисунке 14.

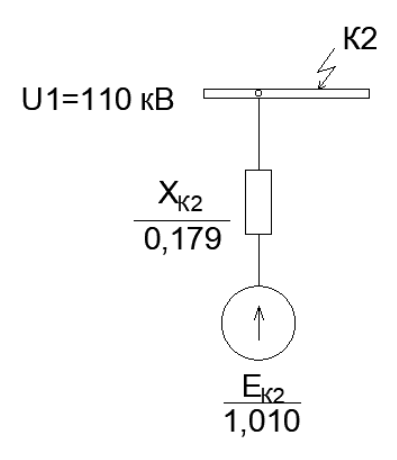

Рисунок 14 – Упрощенная схема замещения

«Определение параметров токов К.З» [3].

«На основе преобразованной схемы замещения производим расчет токов к.з. во всех лучах (ветвях) схемы. В процессе расчета определяются следующие параметры» [3]:

*<sup>n</sup>*0 *<sup>I</sup>* – «начальное значение периодической составляющей тока К.З. в каждой ветви (действующее значение за каждый период), кА» [3];

*Уд <sup>i</sup>* – «ударный ток, кА» [3];

*П <sup>а</sup> <sup>I</sup>* ,*<sup>i</sup>* – «периодическая и апериодическая составляющие тока К.З. к моменту размыкания дугогасительных контактов выключателя ( ), кА» [3].

Кривые токов КЗ приведены на рисунке 15.

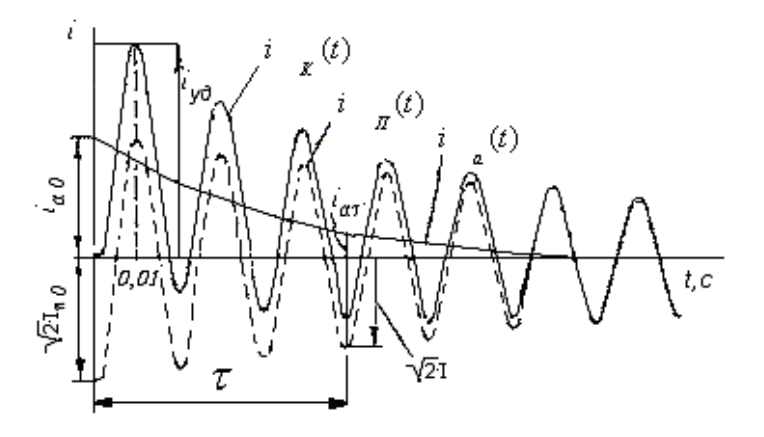

Рисунок 15 – Кривые токов КЗ

«Физический смысл указанных параметров поясняется рисунком 7, на котором показаны кривые изменения во времени тока к. з  $i_{\kappa}(t)$  в каждой ветви и его составляющих – периодической  $i_n(t)$  и апериодической  $i_a(t)$ . Момент возникновения к. з. соответствует условиям, при которых полный ток К.З. и его апериодическая составляющая достигают максимальных значений» [3].

преобразованной  $\langle \sqrt{\Pi} \mathbf{O} \rangle$ результатам схемы получим значение периодической составляющей тока в месте КЗ в начальный момент времени»  $[3]:$ 

$$
I_{\pi(0)K^*} = \frac{E_K}{x_K}.\tag{25}
$$

Для сборных шин РУ 10 кВ генераторов UGT 16000:

$$
I_{\Pi(0)K1^*} = \frac{1,087}{0,841} = 1,293.
$$

Для сборных шин РУ 110 кВ Жанажолской ГТЭС:

$$
I_{\Pi(0)K2^*} = \frac{1,010}{0,179} = 5,642.
$$

В именованных единицах:

$$
I_{\Pi(0)} = I_{\Pi(0)K} \cdot \frac{S_6}{\sqrt{3} \cdot U_E};
$$
\n(26)

Для сборных шин РУ 10 кВ генераторов UGT 16000:

$$
I_{\Pi(0)K1} = 1,293 \cdot \frac{1000}{\sqrt{3} \cdot 10,5} = 61,2 \ \text{kA};
$$

Для сборных шин РУ 110 кВ Жанажолской газотурбинной электростанции:

$$
I_{\pi(0)K2} = 5,642 \cdot \frac{1000}{\sqrt{3} \cdot 115} = 28,4 \ \text{kA}.
$$

Далее определяется апериодический и ударный ток.

«В таблице 3 представлены значения  $T_a$  и  $k_y$  для линии, примыкающей к точке короткого замыкания» [3].

Таблица 3 – Значения Т<sup>а</sup> для элементов схемы

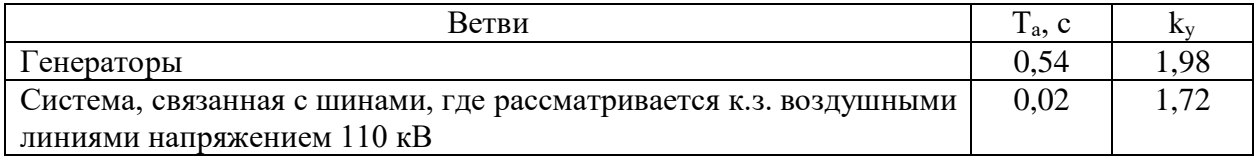

«Значение апериодической составляющей» [3]:

$$
i_{a(0)} = \sqrt{2} \cdot I_{\Pi(0)}; \tag{27}
$$

«Для сборных шин РУ 10 кВ генераторов UGT 16000» [3]:

$$
i_{a(0)K1} = \sqrt{2} \cdot 61, 2 = 86, 5 \kappa A.
$$

«Для сборных шин РУ 110 кВ Жанажолской газотурбинной электростанции» [3]:

$$
i_{a(0)} = \sqrt{2} \cdot 28, 4 = 40, 2 \ \kappa A.
$$

«Значение апериодической составляющей тока КЗ в любой момент времени» [3]:

$$
i_{aK(t)^*} = I_{\Pi(0)K} \cdot e^{-\frac{t}{T_a}};
$$
\n(28)

«Для сборных шин РУ 10 кВ генераторов UGT 16000» [3]:

$$
i_{aK1(0,3)^*} = 61, 2 \cdot e^{-\frac{0.3}{0.03}} = 0,003 \, \text{kA}.
$$

«Для сборных шин РУ 110 кВ Жанажолской газотурбинной электростанции» [3]:

$$
i_{aK2(0,3)^*} = 28, 4 \cdot e^{-\frac{0,3}{0,03}} = 0,0012 \ \kappa A.
$$

«Ударный ток в месте повреждения определяется, воспользовавшись таблицей» [3]:

$$
i_{y\partial^*} = I_{\Pi(0)K^*} \cdot k_{y\partial};\tag{29}
$$

Для сборных шин РУ 10 кВ генераторов UGT 16000:

$$
i_{y\partial^*} = 1,293 \cdot 1,98 = 2,56
$$
.

Для сборных шин РУ 110 кВ Жанажолской газотурбинной электростанции:

$$
i_{y\partial^*} = 5,642 \cdot 1,72 = 9,70.
$$

В именованных единицах ударный ток КЗ можно вычислить по выражению:

$$
i_{y\partial} = \sqrt{2} \cdot i_{y\partial^*} \cdot \frac{S_E}{\sqrt{3} \cdot u_{x\alpha p}};
$$
\n(30)

Для сборных шин РУ 10 кВ генераторов UGT 16000:

$$
i_{y\partial} = \sqrt{2} \cdot 2,56 \cdot \frac{1000}{\sqrt{3} \cdot 10,5} = 171,3 \text{ kA}.
$$

Для сборных шин РУ 110 кВ Жанажолской газотурбинной электростанции:

$$
i_{y\partial} = \sqrt{2} \cdot 9,70 \cdot \frac{1000}{\sqrt{3} \cdot 115} = 68,9 \text{ kA}.
$$

# <span id="page-31-0"></span>**2.5 Выбор коммутационного оборудования**

Выбор высоковольтных выключателей.

2  $\cdot i_{y0*} \cdot \frac{v_{b}}{\sqrt{3} \cdot u_{x0}}$ ;<br>3 reneparopob<br>3 reneparopob<br>2,56  $\cdot \frac{1000}{\sqrt{3} \cdot 10,5} = 1$ <br>42 110 KB<br>9,70  $\cdot \frac{1000}{\sqrt{3} \cdot 115} = 6$ <br>oro oборудов:<br>6 синочателей.<br>5 синочателей.<br>5 синочателей.<br>5 синочателей.<br>5 синоч «Выключатели выбираем из списка по номинальному напряжению U, длительному номинальному току  $I_{n,n}$ , отключающей способности и проверяем их на термическую и динамическую стойкость» [13].

Выключатели выбираются по условиям, представленным в [6] и указанным ниже.

По номинальному напряжению условие выбора выключателя записывается как:

$$
U_{\text{ycr}} \leq U_{\text{HOM}}.\tag{31}
$$

По номинальному току условие выбора выключателя записывается как:

$$
I_{\text{HOM}} \ge I_{\text{max}}.\tag{32}
$$

где  $I_{\text{max}}$  – ток максимального режима, A;

$$
I_{\text{max}} = \frac{S_{\text{FT3C}}}{\sqrt{3} \cdot U_{\text{HOM}}};
$$
\n(33)

где S<sub>ГТЭС</sub> – полная мощность Жанажолской газотурбинной электростанции;

Uном – номинальное напряжение, кВ;

$$
S_{\text{TT3C}} = \frac{n_{\text{AII59}} \cdot P_{\text{AII59}}}{\cos \varphi_{\text{AII59}}} + \frac{n_{\text{UGT16000}} \cdot P_{\text{UGT16000}}}{\cos \varphi_{\text{UGT16000}}};
$$
(34)

где n<sub>ДЦ59</sub> – число генераторов ДЦ59 на Жанажолской газотурбинной электростанции, шт;

РДЦ59 – активная мощность генераторов ДЦ59, МВт;

cosφДЦ59 – коэффициент мощности генераторов ДЦ59;

 $n_{\text{UGT16000}}$  – число генераторов UGT16000 на Жанажолской газотурбинной электростанции, шт;

РUGT16000 – активная мощность генераторов UGT16000, МВт;

cosφUGT16000 – коэффициент мощности генераторов UGT16000;

$$
S_{\text{TT3C}} = \frac{2 \cdot 12}{0.8} + \frac{8 \cdot 16}{0.85} = 180.6 \text{ MBA}.
$$

Тогда ток максимального режима

$$
I_{\text{max}} = \frac{180,6}{\sqrt{3} \cdot 110} \cdot 10^3 = 949 \text{ A}.
$$

По предельному сквозному току условие выбора выключателя записывается как [10]:

$$
I_{\text{II},0} < I_{\text{IP.CKB}}.\tag{35}
$$

По электродинамической стойкости условие выбора выключателя записывается как [10]:

$$
i_{y} \leq i_{np.cKB.} \tag{36}
$$

По термической стойкости к токам КЗ условие выбора выключателя записывается как [10]:

$$
B_k \le I_{rep}^2 \cdot t_{rep},\tag{37}
$$

где I<sub>rep</sub> и t<sub>rep</sub> - максимальный ток термической стойкости и время, в течение которого аппарат сможет его выдержать;

 $B_{k}$  – тепловой импульс [10],

$$
B\kappa = I_{no}^2(t_{om\kappa t} + T_a),
$$
\t(38)

где  $I_{no}$  – начальное значение суммарного периодического тока от всех источников, А;

 $T_a$  – постоянная времени затухания апериодической составляющей тока K.3., C.

$$
B_K = 28,4^2 \cdot (0,15+0,02) = 137,1 \, \kappa A^2 \cdot c.
$$

$$
B_k = 137.4 \text{ kA}^2 \cdot c \le 40^3 \cdot 3 = 4800 \text{ kA}^2 \cdot c.
$$

Для ячеек ОРУ 110 кВ выбираем выключатель ВГТ-110II-40/2000 У1.

«Сравнение расчетных величин и каталожных данных» [18] выбранных выключателей представим в таблице 4.

| Расчетные<br>величины                       |       | Каталожные<br>данные<br>выключателя<br>(TMT) |      | Условия выбора                                                                                                    |                                                 |  |
|---------------------------------------------|-------|----------------------------------------------|------|----------------------------------------------------------------------------------------------------|-------------------------------------------------|--|
| $U_{vcm}$ , KB                              | 110   | $U_{H}$ , KB                                 | 110  | $U_{\text{vcm}} \leq U_{\text{H}}$                                                                                 | $110 \text{ }\text{KB} = 110 \text{ }\text{KB}$ |  |
| $I_{p,\phi}$ , A                            | 949   | $I_{\partial \mathcal{I},H}$ , A             | 2000 | $I_{p,q} \leq I_{\partial \mathcal{I} \cup \mathcal{H}}$                                                           | 949 A $<$ 2000 A                                |  |
| $I_{no}$ , KA                               | 28,4  | $I_{np.c}$ , KA                              | 40   | $I_{no} \leq I_{np.c}$                                                                                             | 28,4 кА < 40 кА                                 |  |
| $i_{y}$ , KA                                | 68,9  | $i_{np.c}$ , KA                              | 102  | $i_y \leq i_{np.c}$                                                                                                | $68,9$ кА < 102 кА                              |  |
| $I_{n\tau}$ , KA                            | 28,4  | $I_{omk, H}$ , KA                            | 40   | $I_n \leq I_{omk,n}$                                                                                               | 28,4 кА < 40 кА                                 |  |
| $\sqrt{2} \cdot I_{n\tau} + i_{\alpha\tau}$ | 80,4  | $\beta_{_H}$                                 | 0,23 | $\sqrt{2} \cdot I_{n\tau} + i_{\alpha\tau} \leq$<br>$\sqrt{2} \cdot I_{\text{omk.H}} \cdot (1 + \beta_{\text{h}})$ | $80.4 \text{ kA} < 84.8 \text{ kA}$             |  |
| $B_{\kappa}$ , $\kappa A^2$                 | 137,1 | $I_{\tau}$ <sub>H</sub> t <sub>m</sub>       | 40/3 | $B_{\kappa} \leq I_{\tau}^2$ t <sub>m</sub>                                                                        | 137,1 < 4800                                    |  |

Таблица 4 - Выбор выключателей для ОРУ 110 кВ

Также выбранные выключатели должны удовлетворять условию:

$$
\sqrt{2} \cdot I_{n\tau} + i_{a\tau} \le \sqrt{2} \cdot I_{om \kappa . n} \cdot (1 + \beta_{n}); \tag{39}
$$

где  $\beta_{\text{H}}$  — номинальное содержание апериодической составляющей тока отключения, отн. ед.;

$$
\sqrt{2} \cdot 28.4 + 40.2 = 80.4 \text{ kA} \le \sqrt{2} \cdot 40 \cdot (1 + 0.5) = 84.8 \text{ kA}.
$$

Выключатель ВГТ-110II-40/2000 У1 удовлетворяет всем условиям.

 $Ha$ Жанажолской **ГТЭС**  $\rm{co}$ стороны высшего напряжения устанавливаются элегазовые выключатели ВГТ-110II-40/2000 У1 [18]. Характеристики выключателей ВГТ-110II-40/2500 У1 приведены в таблице 5.

Таблица 5 - Технические характеристики выключателя ВГТ-110II-40/2500 У1

| No | Наименование параметра            | Величина |
|----|-----------------------------------|----------|
|    |                                   |          |
|    | Номинальное напряжение, кВ        |          |
|    | Наибольшее рабочее напряжение, кВ |          |
|    | Номинальный ток, А                |          |

# Продолжение таблицы 5

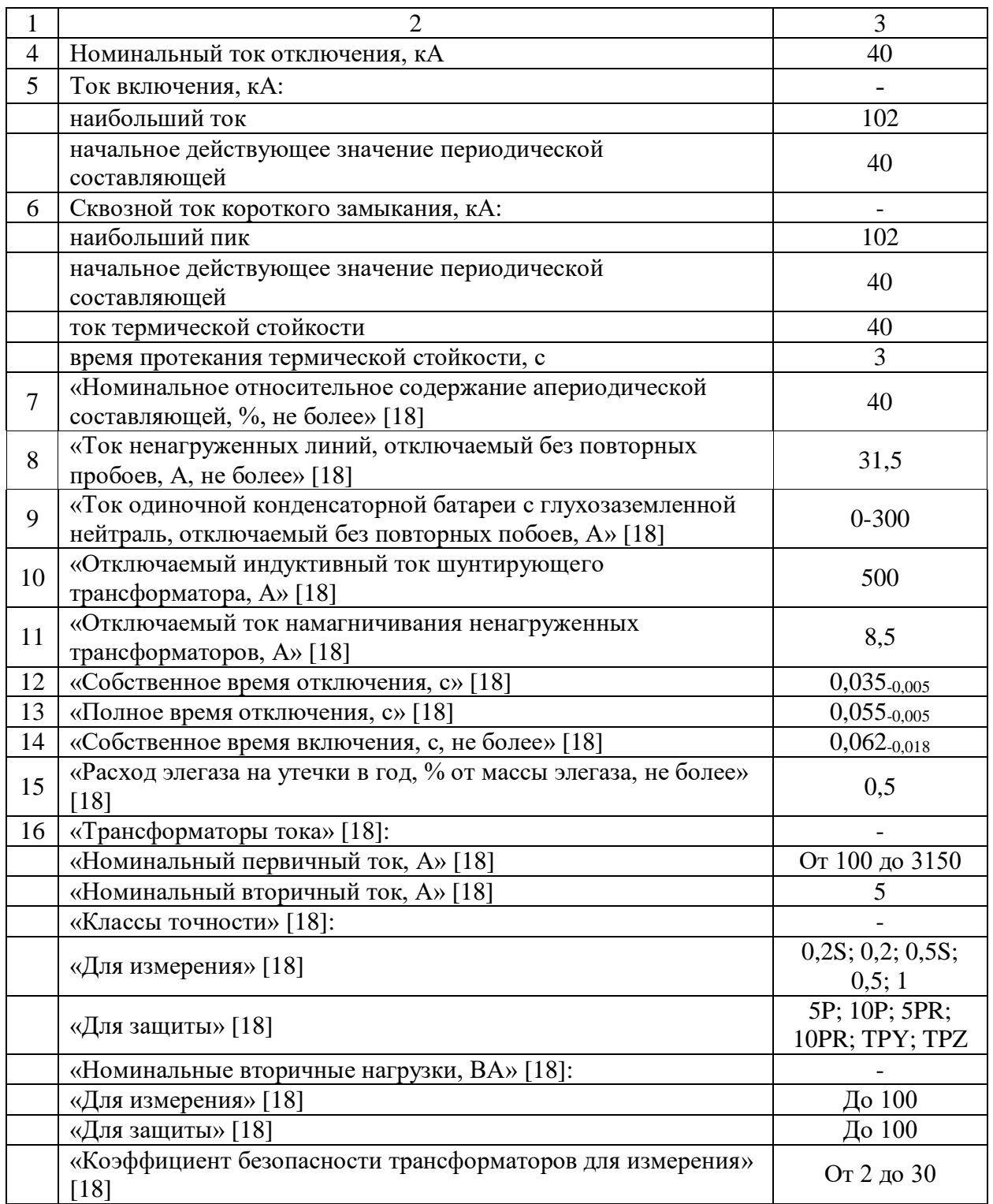

Распределительное устройство 10 кВ ТОО «Жанажолская ГТЭС» принимается комплектное из ячеек NXAIR P для внутренней установки, производства компании Siemens.

Внешний вид ячейки NXAIR P приведен на рисунке 16.

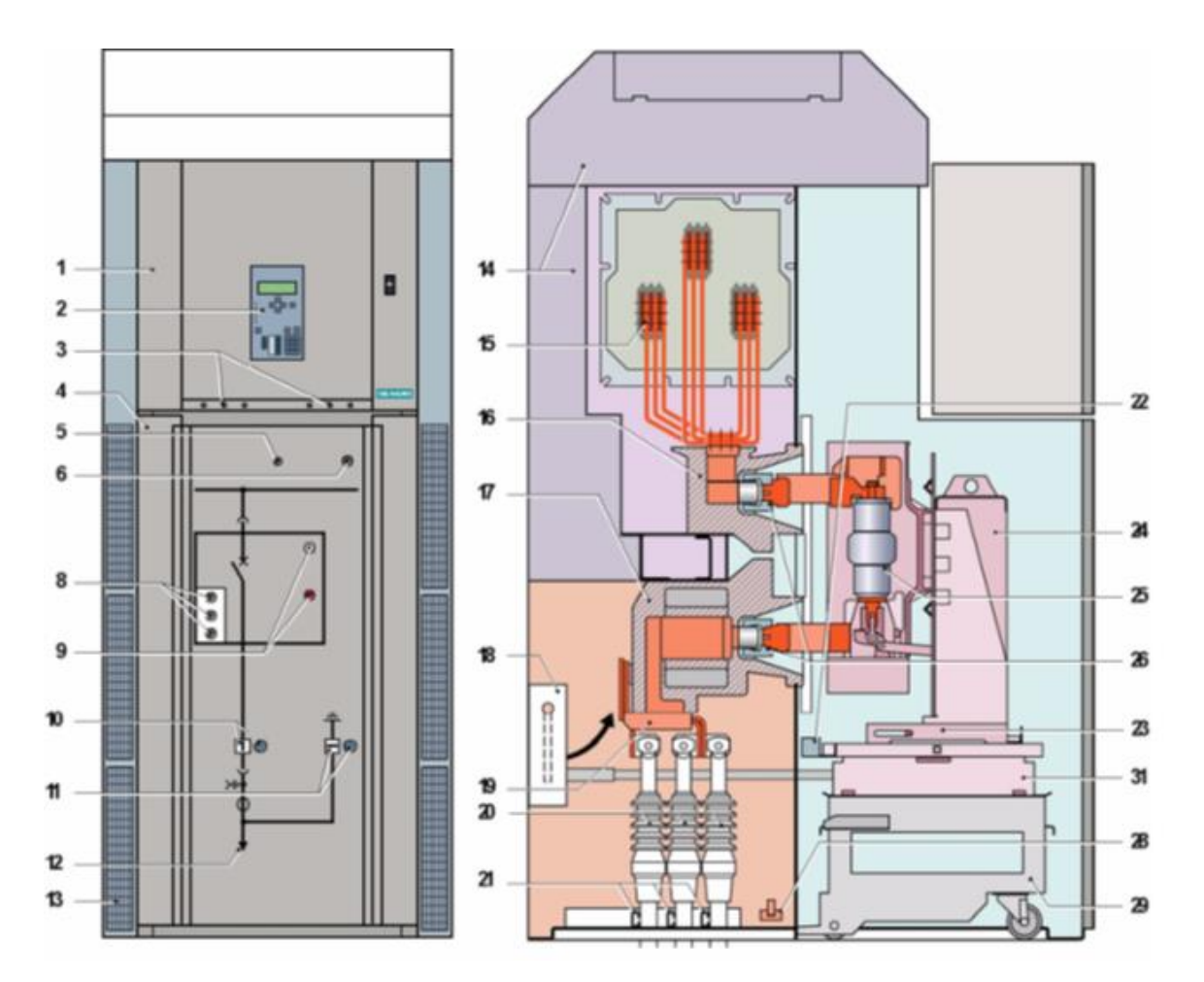

1 Дверца низковольтного отсека; 2 Защитное оборудование; 3 Вариант: ёмкостная система индикации напряжения для фидера и/или шинной сборки; 4 Передняя дверца в отсек съемного блока; 5 Механизм подъема и фиксации для открывания передней дверцы; 6 Блокирующее устройство для передней дверцы; 8 Индикация "Замыкающий пружинный механизм заряжен", индикация положения переключателя для переключения устройства и счетчика рабочих циклов; 9 Кнопки "ВКЛ/ВЫКЛ" (ON/OFF) для включения/выключения устройства; 10 Индикация положения механического переключателя и отверстие для выемки подвижной детали; 11 Индикация положения механического переключателя и отверстие для заземлителя на КЗ; 12 Мнемосхема; 13 Вентиляционный канал (для W2500 A); 14 Канал снижения давления; 15 Шинные сборки; 16 Проходной изолятор (как вариант: проходной трансформатор тока); 17 Проходной трансформатор тока; 18 Заземлитель на КЗ; 19 Кабельное соединение максимум для 6 кабелей на фазу; 20 Концевые кабельные муфты; 21 Кабельный кронштейн; 22 Низковольтный штыревой соединитель; 23 Подвижная часть съемного блока; 24 Функциональный блок; 25 Вакуумные прерыватели; 26 Контактная сеть; 28 Шина заземления; 29 Тележка; 31 Блокировочное устройство для силового выключателя и заземлителя; 32 Модуль вентилятора с вентилятором

Рисунок 16 – Ячейка NXAIR P

Технические характеристики ячеек NXAIR P 12 кВ приведены в таблице

6.

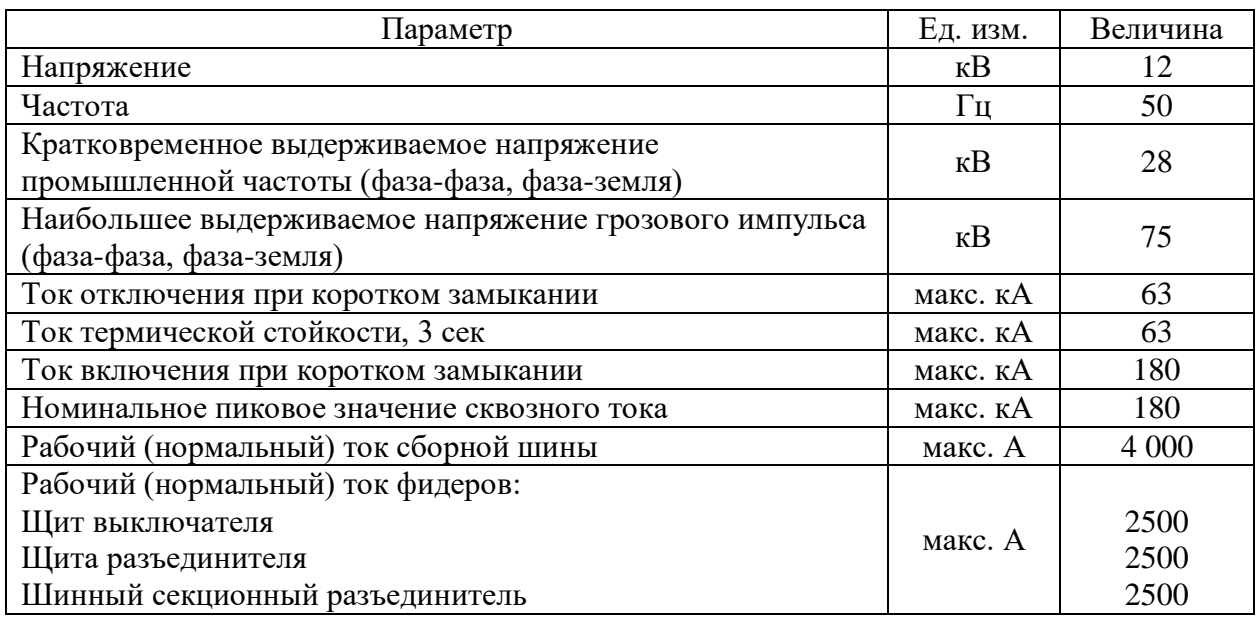

# Таблица 6 – Технические характеристики NXAIR P 12 кВ

Выбор выключателя и трансформатора тока выполнен в таблице 7.

$$
I_{pa6 \text{.} \text{max}} = \frac{S_{hoM.T}}{\sqrt{3} \cdot U_{hOM}},
$$
\n(40)

где  $\mathbf{S}_{_{\text{HOMT}}}$  - номинальная мощность трансформатора, к $\mathrm{BA};$ 

 $U_{\scriptscriptstyle\rm HOM}$  - номинальное напряжение трансформатора, кВ;

$$
I_{\text{pa6}.\text{max}} = \frac{16000}{\sqrt{3} \cdot 10} = 1466, 2 \text{ A}.
$$

В ячейках NXAIR P применяются вакуумные силовые выключатели (рисунок 17).

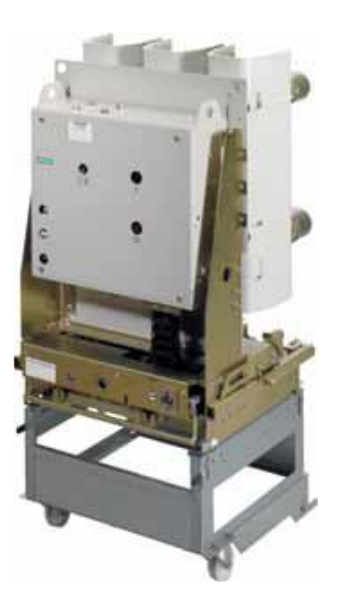

Рисунок 17 - Вакуумные силовые выключатели ячеек NXAIR P

Таблица 7 - Характеристики выключателя и трансформатора тока 10 кВ

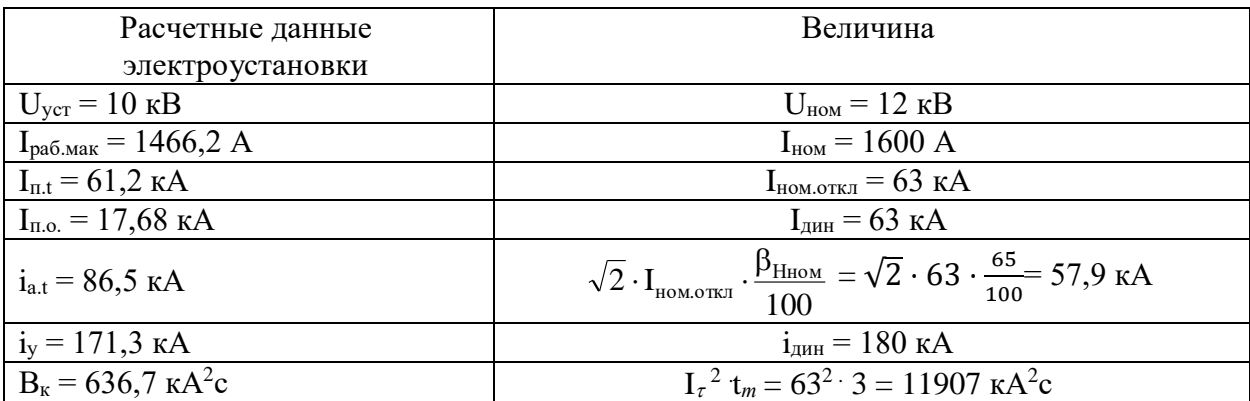

Выбранное оборудование удовлетворяет всем условиям проверки.

Выбор разъединителей.

«Выбор разъединителей аналогичен выбору выключателей. Выбор производим из списка по номинальному напряжению U длительному номинальному току  $I_{\mu\nu}$ , проверяем их на термическую и динамическую стойкость. По формулам рассчитываем рабочий форсировочный ток  $I_{p,d}$  и тепловой импульс тока  $B_{\kappa}$ » [4].

Разъединители выбираются, согласно условиям, представленным в [10] и указанным ниже.

номинальному напряжению условие выбора разъединителя  $\Pi$ <sub>o</sub> записывается как [10]:

$$
U_{\text{ycr}} \leq U_{\text{HOM}},\tag{41}
$$

По номинальному току условие выбора разъединителя записывается как  $[10]$ :

$$
I_{\text{HOM}} \ge I_{\text{max}},\tag{42}
$$

По электродинамической стойкости условие выбора разъединителя записывается как [10]:

$$
i_{y} \leq i_{\text{np.c}} \tag{43}
$$

По термической стойкости к токам КЗ условие выбора разъединителя записывается как [10]:

$$
B_k \le I_{\rm rep}^2 \cdot t_{\rm rep}.\tag{44}
$$

Для ОРУ 110 кВ выбирается разъединитель РГ-1(2)-110/2000 У1. Заносим данные в таблицу 8.

Таблица 8 - Выбор разъединителей для ОРУ 110 кВ

| Расчетные<br>величины         |       | Каталожные данные<br>разъединителя<br>(тип) |      | Условия выбора                                      |              |  |
|-------------------------------|-------|---------------------------------------------|------|-----------------------------------------------------|--------------|--|
| $U_{\nu cm}$ , к $B$          | 110   | $U_{\mu}$ , к $B$                           | 110  | $U_{\text{vcm}} \leq U_{\text{H}}$                  | $110 = 110$  |  |
| $I_{p,\phi}$ , A              | 949   | $I_{\partial \mathcal{I},H}$ , A            | 2000 | $I_{p,q} \leq I_{\partial \mathcal{I} \mathcal{H}}$ | 949 < 2000   |  |
| $i_{y}$ , KA                  | 68,9  | $i_{np.c}$ , KA                             | 125  | $i_y \leq i_{np.c}$                                 | 68.9 < 125   |  |
| $B_{\kappa}$ , $\kappa A^2/c$ | 137,1 | $I_{\tau} u t_{m}$                          | 50/3 | $B_{\kappa} \leq I_m^2$ $t_m$                       | 137,1 < 7500 |  |

«Разъединитель РГ-1(2)-110/2000 У1 удовлетворяет всем условиям. Параметры разъединителей для ОРУ 110 кВ приведены в таблице 9» [4].

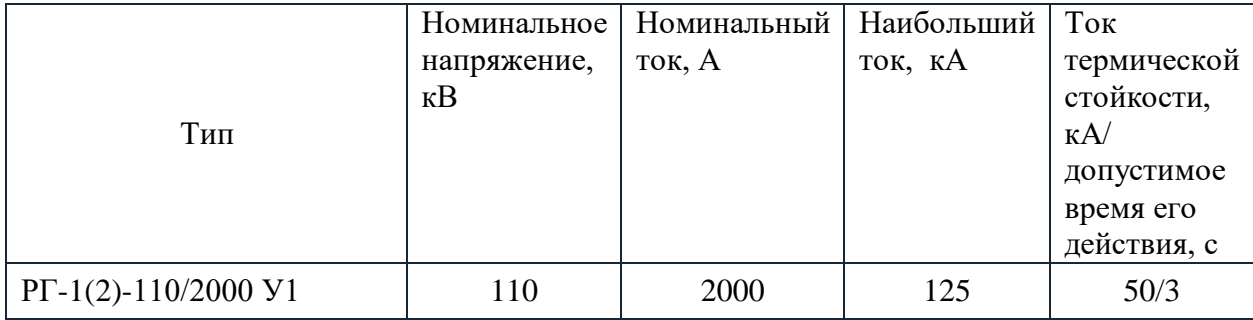

### Таблица 9 – Параметры разъединителей для ОРУ 110 кВ

## <span id="page-40-0"></span>2.6 Выбор трансформаторов собственных нужд

Собственные НУЖДЫ подстанции определяются на основании следующих нормативных документов:

 $-$  «CO 153-34.20.187-2003» [14];

- «Правила технической эксплуатации электрических станций и сетей РФ» [8].

«Напряжение собственных нужд выбираем равным 6 кВ (для питания крупных двигателей) и 0,38 кВт (для мелких двигателей, освещения и прочей нагрузки). На ТОО «Жанажолская ГТЭС» питание собственных нужд осуществляется ответвлениями» [4] от РУ 6 кВ (для первой очереди ГТЭС) и РУ 10 кВ. Для генераторов новой третьей очереди питание собственных нужд осуществляется ответвлениями от РУ 10 кВ.

«Рабочие трансформаторы с.н. проектируемой ТЭС присоединяем отпайкой от энергоблока. Мощность этих трансформаторов выбираем из условия  $S_{\text{tp}} > S_{\text{c.m.}}$ » [4]:

$$
S_{c.n.} = \frac{P_{c.n.\max}}{100} \cdot P_{\text{zen.now.}} \cdot K_c;
$$
\n(45)

процент мощности собственных нужд для  $\Gamma$ де  $P_{c}$ н max — **TOO** «Жанажолская ГТЭС»;

Р<sub>ген.ном.</sub> - номинальная мощность генератора, МВт;

К<sup>с</sup> – коэффициент спроса;

$$
S_{c.u.} = \frac{5}{100} \cdot 16 \cdot 0,9 = 0,72 \text{ MBA}.
$$

Исходя из этого, выбираем трансформатор собственных нужд ТМН-1000/10,5/6 У1.

Распределительное устройство с.н. выполняется с одной секционированной системой шин. Параметры силовых трансформаторов ТМН-1000/10,5/6 У1 приведены в таблице 10.

Таблица 10 – Параметры силовых трансформаторов ТМН-1000/10,5/6 У1 (системы собственных нужд)

| Технические характеристики                 | Величина |
|--------------------------------------------|----------|
| Номинальная напряжение обмотки ВН, кВ      | 10,5     |
| Номинальная напряжение обмотки НН, кВ      | 6.3      |
| Номинальная мощность, МВА                  | 1000 кВА |
| Потери холостого хода Р <sub>х</sub> , кВт | 1,9      |
| Потери КЗ Р <sub>к</sub> , кВт             | 10,9     |
| Напряжение КЗ U <sub>kB-н</sub> , %        | 6,5      |
| Масса, кг                                  | 4330     |

#### <span id="page-41-0"></span>**2.7 Выбор токоведущей части**

«Сборные шины выбираются по допустимому току из условия нагрева в длительном режиме и проверяются на термическую и динамическую стойкость при к.з. с целью выявления наиболее нагруженного участка производим расчет перетоков мощности на участках сборных шин в нормальном и аварийном режиме» [16].

«Производим выбор проводов сборных шин ОРУ 110 кВ. Максимальная мощность на сборных шинах ОРУ 110 кВ равна мощности генераторов, выдающих мощность на ОРУ 110 кВ, т.е. равна 152 МВт» [16].

«Исходя из мощности наиболее загруженного участка (участок 2-3, рисунок 9), определяем номинальный ток» [16]:

$$
I_{\text{nau6}} = \frac{S_{TT3C}}{\sqrt{3} \cdot U_{\text{H}}} = \frac{2 \cdot P_{\text{AII59}} / \cos \varphi_{\text{AII59}} + 8 \cdot P_{\text{UGT16000}} / \cos \varphi_{\text{AII59}}}{\sqrt{3} \cdot U_{\text{H}}},\tag{46}
$$

где n<sub>ЛЦ59</sub> – число генераторов ДЦ59 на Жанажолской газотурбинной электростанции, шт;

РДЦ59 – активная мощность генераторов ДЦ59, МВт;

cosφДЦ59 – коэффициент мощности генераторов ДЦ59;

n<sub>UGT16000</sub> – число генераторов UGT16000 на Жанажолской газотурбинной электростанции, шт;

 $P_{UGT16000} -$ активная мощность генераторов UGT16000, MBT;

 $cos\varphi_{UGT16000} - cos\varphi$ фициент мощности генераторов UGT16000;

$$
I_{\text{Hau6}} = \frac{\frac{2 \cdot 12}{0.8} + \frac{8 \cdot 16}{0.85}}{\sqrt{3} \cdot 110} = 949 \text{ A}.
$$

«Выбирается для каждой фазы шин три сталеалюминевых провода марки АС-400/51 с номинальным сечением 400 мм<sup>2</sup> и допустимым током» [16]:

$$
3 \times 830 \text{ A} > 949 \text{ A}.
$$

«Экономическое сечение рассчитывается по формуле» [16]:

$$
q_{\scriptscriptstyle 3K} = \frac{I_{\scriptscriptstyle \text{Hau6}}}{i_{\scriptscriptstyle 3K}}\,,\tag{47}
$$

где  $i_{\scriptscriptstyle{\mathcal{S}}\kappa}=1$  *А*/*мм*<sup>2</sup> - экономическая плотность тока;

$$
q_{_{3K}}=\frac{949}{1}=949 \text{ nm}^2.
$$

«Для ошиновки выбираем провод провода марки AC-400/51 с номинальным сечением 400 мм<sup>2</sup> и допустимым током» [16]

$$
3\times830 \text{ A} > 949 \text{ A}.
$$

«Начальная температура проводов определяется по формуле» [16]:

$$
g_H = g_{0,HOM} + (g_{H.non} - g_{0,HOM}) \cdot (\frac{I \, pa\delta \, d\rho \rho c}{I \, \partial on}) \tag{48}
$$

где 9<sub>0.ном</sub> — номинальная температура шин, 25°С;

 $\vartheta_\text{\tiny{H, ZODI}}$ — номинальная допустимая температура шин 70°С.

$$
\mathcal{G}_H = 25 + (70 - 25) \cdot \left(\frac{949}{2 \cdot 830}\right) = 50,7 < 200 \text{ }^{\circ}\text{C}.
$$

«По рисунку 18 определяется начальное значение теплового импульса»  $[16]$ :

$$
A_{\mu} = 0,45 \cdot 10^4 A^2 c / \mu m^2.
$$

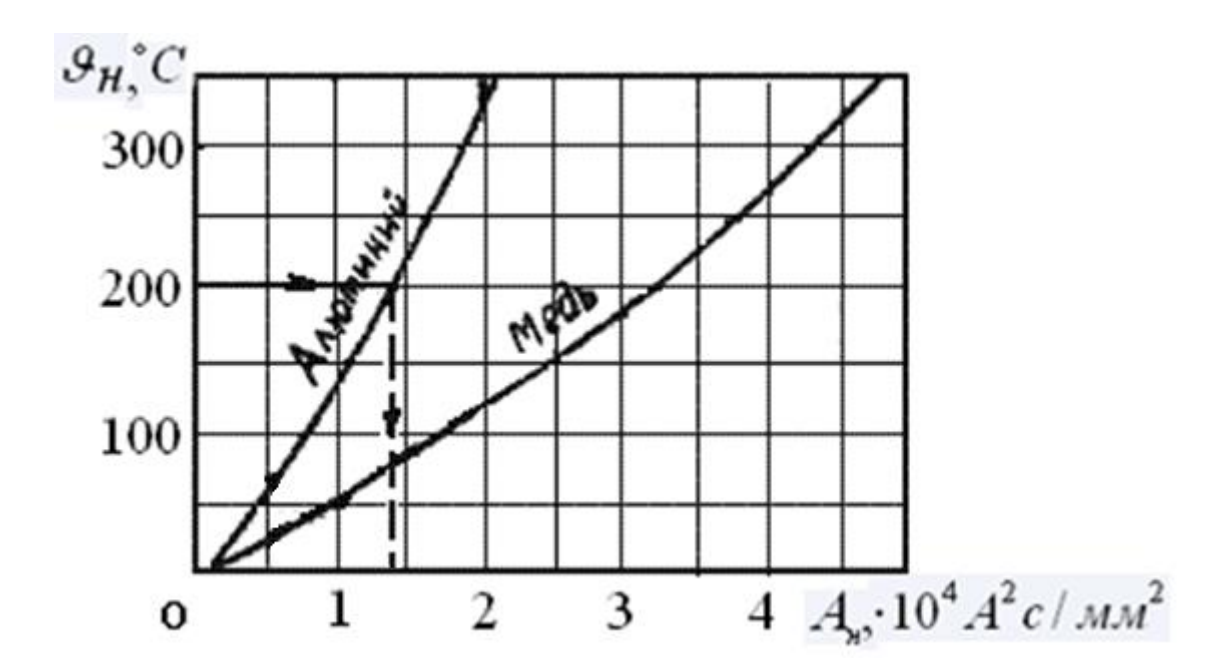

Рисунок 18 – «Кривые зависимости номинальной температуры шин от теплового импульса» [16]

«Конечное значение теплового импульса определяется по формуле» [16]:

$$
A_{\kappa} = A_{\kappa} + \frac{B_{\kappa}}{q^2},\tag{49}
$$

где q – сечение проводов по алюминию, мм<sup>2</sup>;

$$
A_{\kappa} = 0,45 \cdot 10^{4} + \frac{137,1 \cdot 10^{6}}{(3 \cdot 400)^{2}} = 0,48 \cdot 10^{4} A^{2} \cdot c / \text{nm}^{2}.
$$

«По кривым зависимости 9<sub>н</sub> от Ак (рисунок 18) определяется конечная температура» [16]:

$$
\mathcal{G}_k = 53 \text{ °C} < 200 \text{ °C};
$$

«следовательно, провода сборных шин РУ 110 кВ удовлетворяют условию проверки на термическую стойкость» [16].

Выбор ошиновки РУ 10 кВ ТОО «Жанажолская ГТЭС» выполняется по нагреву (по допустимому току):

$$
I_{\text{max}} < I_{\text{A}} \tag{50}
$$

«Принимаются однополосные алюминиевые шины  $120x10$  мм<sup>2</sup> с допустимым током  $I_{\text{\tiny{HOM}}}=2070 \text{ A} \times [16].$ 

«Прокладка шин в распредустройстве 10 кВ ТОО «Жанажолская ГТЭС» строго горизонтальная при расположении большой грани полосы в вертикальной плоскости» [16].

«Определяется пролёт l, при условии, что частота собственных колебаний будет больше 200 Гц» [16]

$$
1^{2} \le \frac{173,2}{200} \sqrt{\frac{J}{q}}.
$$
\n(51)

«Так как шины на изоляторах расположены плашмя, то момент инерции составляет» [16]:

$$
J = \frac{b \cdot h^3}{12},\tag{52}
$$

$$
J = \frac{1 \cdot 12^3}{12} = 144 \text{ cm}^4.
$$

«Пролет вычисляется из неравенста» [16]:

$$
l^2 \le \frac{173,2}{200} \sqrt{\frac{144}{12 \cdot 1}} = 3,0 \,\mathrm{m}^2,
$$

«Пролет равен» [16]:

$$
1 \leq \sqrt{3} = 1,73 \text{ m}.
$$

«Принимается расположение пакета шин плашмя; пролет 1,7 м; расстояние между фазами» [16]  $_{\rm a=0,9$  м.

«Определяется сила взаимодействия между полосами сборных шин распредустройства РУ 10 кВ ТОО «Жанажолская ГТЭС» [16]:

$$
f = \sqrt{3} \cdot \frac{i_y^{2}}{a} \cdot 10^{-7},
$$
\n(53)

$$
f = \sqrt{3} \cdot \frac{(171.3 \cdot 10^3)^2}{0.9} \cdot 10^{-7} = 5641 \frac{H}{M}.
$$

«Напряжение в материале полос составит» [16]:

$$
\sigma_{\text{pacy}} = \frac{M}{W_{\text{n}}} = \frac{f_{\text{n}} \cdot l_{\text{n}}^2}{10 \cdot W_{\text{n}}},
$$
\n(54)

где W<sub>п</sub> - момент сопротивления одной полосы;

$$
W_{n} = \frac{b^{2} \cdot h}{6},
$$
\n(55)

$$
W_{n} = \frac{12^{2} \cdot 1}{6} = 24 \text{ cm}^{3};
$$

тогда напряжение в материале полос составляет

$$
\sigma_{\text{pacy}} = \frac{5641 \cdot 1,7^2}{10 \cdot 24} = 67,9 \text{ M} \text{Pi} \text{a}.
$$

Для того, чтобы выбранные шины могли применяться в распределительных устройствах необходимо, чтобы выполнялось неравенство:

$$
\sigma_{\text{pacy}} \leq \sigma_{\text{qon}} = 75 \text{ MHz};
$$

с учетом вычисленного ранее значения расчетного напряжения

$$
\sigma_{\text{pacy}} = 67.9 \text{ M} \Pi a \le \sigma_{\text{non}} = 75 \text{ M} \Pi a.
$$

Отсюда можно сделать вывод, что сборные шины, устанавливаемые в распределительном устройстве 10 кВ ТОО «Жанажолская ГТЭС» механически прочны.

Выводы по второму разделу.

Выбрана структурная схема ГТЭС. Рассчитан переток мощности через силовые трансформаторы и выбраны силовые трансформаторы связи. По справочным данным выбирается трансформатор типа ТРДН-40000/110/10/10 У1, приведены их технические характеристики.

Выбрано коммутационное оборудование. На Жанажолской ГТЭС со стороны высшего напряжения устанавливаются элегазовые выключатели типа ВГТ-110ΙΙ-40/2000 У1. Для ОРУ 110 кВ выбирается разъединитель РГ-1(2)- 110/2000 У1. Распределительное устройство 10 кВ ТОО «Жанажолская ГТЭС» принимается комплектное из ячеек NXAIR P для внутренней установки, производства компании Siemens.

Выбраны трансформаторы собственных нужд типа ТМН-1000/10,5/6 У1.

Выбраны токоведущие части. Для ОРУ 110 кВ выбирается для каждой фазы шин три сталеалюминевых провода марки АС-400/51. Сборные шины в РУ 10 кВ выполняются однополосными алюминиевыми шинами  $120x10$  мм<sup>2</sup>.

# <span id="page-48-0"></span>**3 Выбор контрольно-измерительных приборов и молниезащита**

# <span id="page-48-1"></span>**3.1 Выбор трансформаторов тока**

«Трансформаторы тока ТТ предназначены для подключения КИП. Их необходимо выбирать, учитывая» [10]:

- «номинальное напряжение электросети» [10];

- «номинальный ток электросети, который должен быть как можно ближе к рабочему току электрической установки, так как недогрузка первичной обмотки приводит к увеличению погрешности» [10];

«конструкцию и класс точности» [10].

«Для РУ 110 кВ выбирается трансформатор ТФНД-110М-У1 с параметрами:  $U_{\mu}$ =110 кB,  $I_{\mu}$ =1000 A, вариант исполнения вторичной обмотки: 0,5/10P/10P, вторичный ток:  $I_{2_{\ldots H}} = 1$  A, вторичная нагрузка в классе точности 0,5:  $z_{\mu 2}$  = 30 Ом, допустимый ток термической стойкости:  $I_{\mu e \rho \mu}$  = 8 кА, время термической стойкости:  $t = 1$  с» [10].

Сводим нагрузку ТТ в таблицу 11.

 $S_{nn}$ <sub>*RD*</sub> $, BA$ 

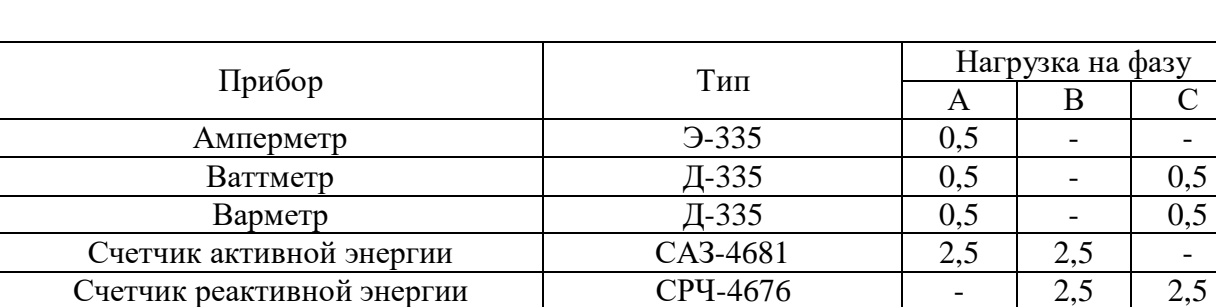

Таблица 11 – Подключенные приборы и их нагрузка на фазу

«Наиболее загруженная фаза – В (5ВА)» [10].

Суммарное сопротивление приборов определяется по формуле [19]:

,BA | - | 4 | 5 | 3,5

$$
r_{\text{npu6}} = \frac{S_{\text{npu6}}}{I_{2\text{H}}^2},\tag{56}
$$

где S<sub>приб</sub> - мощность приборов наиболее загруженной фазы, ВА;  $I_{2H}$  – вторичный ток трансформатора тока, А

$$
R_{npu\delta} = \frac{5}{5^2} = 0, 2 \, \text{OM}.
$$

Сопротивление контактов равно  $r_{k} = 0,1$  Ом при четырех приборах. Тогда максимальное значение сопротивления проводов должно быть [19]:

$$
\mathbf{r}_{\text{np.}} = \mathbf{r}_{\text{2HOM}} - \mathbf{r}_{\text{npH6}} - \mathbf{r}_{\text{k}},\tag{57}
$$

где  $r_{2HOM}$  – номинальное сопротивление вторичной обмотки,  $r_{2HOM} = 1.2$  Ом.

$$
r_{\text{np.}} = 1,2 - 0,2 - 0,1 = 0,9 \text{ OM.}
$$

Определяется сечение соединительных проводов по формуле [19]:

$$
q = \frac{\rho \cdot l_{\text{pacy}}}{r_{\text{np}}},\tag{58}
$$

где p - «удельное сопротивление материала провода, для алюминия принимается  $\rho = 0.029$ » [10];

1<sub>расч</sub> – расчетная длина проводов, для схемы полной звезды при номинальном напряжении 110 кВ  $l_{\text{pacy}} = 150$  м.

$$
q_{\text{don}} = \frac{0.029 \cdot 150}{0.9} = 4.83 \text{ mm}^2.
$$

Выбирается провод АПВ с сечением 6 мм<sup>2</sup>, тогда сопротивление проводников составляет

$$
r_{\text{np}} = \frac{\rho \cdot l_{\text{pacy}}}{q},\tag{59}
$$

$$
R_{\kappa a\delta} = \frac{0,029 \cdot 150}{5} = 0,87 \text{ } \text{OM}.
$$

Суммарное сопротивление на вторичной стороне ТТ «состоит из сопротивлений приборов, соединительных проводов  $\mathbf{M}$ переходного сопротивления контактов» [19]:

$$
z_{2\text{pace}} = r_{\text{npu6}} + r_{\text{np.}} + r_{\text{k}},\tag{60}
$$

$$
z_{2\text{pace}} = 0, 2 + 0, 1 + 0, 87 = 1,17 \text{ } \text{OM}.
$$

«Проверка трансформатора тока представлена в таблице 12» [10].

Таблица 12 - Сравнение расчетных и каталожных величин

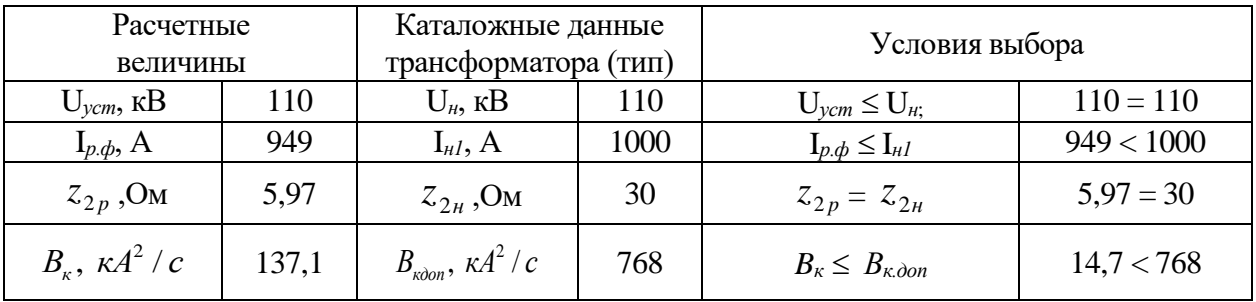

Параметры измерительных трансформаторов тока для ОРУ 110 кВ приведены в таблице 13.

Таблица 13 - Параметры измерительных трансформаторов тока для ОРУ 110  $\kappa$ B

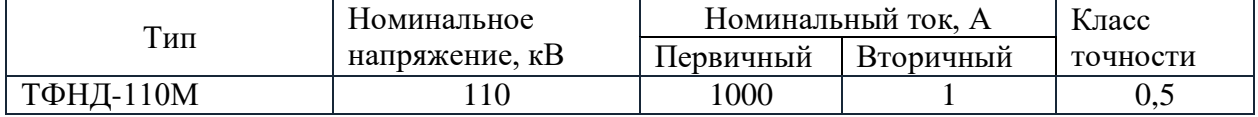

«Выбор трансформаторов тока на стороне НН в ячейках NXAIR P» [10]. «Расчетные и каталожные данные трансформатора тока в ячейках NXAIR P приведены в таблице 14» [10].

Таблица 14 – Расчетные и каталожные данные трансформатора тока

| Расчетные данные                        | Условие выбора                                            | Каталожные данные                                                       |
|-----------------------------------------|-----------------------------------------------------------|-------------------------------------------------------------------------|
| $U_{\text{ver}} = 10 \text{ }\text{kB}$ | $U_{\rm vcr} \leq U_{\rm Hom}$                            | $U_{HOM} = 10$ KB                                                       |
| $I_{\text{pmax}} = 1466, 2 \text{ A}$   | $I_{\text{pmax}} \leq I_{1H}$                             | $I_{1H} = 1500 A$<br>$I_{2H} = 5 A$                                     |
| $i_{vA} = 171.3 \text{ kA}$             | $i_{y\mu\kappa2} \leq i_{\mu\nu\kappa}$                   | $i_{\text{atm}} = 180 \text{ kA}$                                       |
| $B_{\kappa} = 636.7 \text{ kA}^2c$      | $B_{\kappa} \leq I^2_{\text{repm}} \cdot t_{\text{repm}}$ | $I_{\text{repm}}^2 t_{\text{repm}} = 40^2 \cdot 3 = 4800 \text{ K}A^2c$ |

«Номинальная нагрузка трансформатора тока» [10]:

$$
Z_{2H} = 20 / 5^2 = 0.8
$$
OM.

Общее сопротивление прибора:

$$
r_{\text{ppu6}} = \frac{S_{2\text{npu6}}}{I_{2\text{nom}}^2},\tag{61}
$$

$$
r_{\text{ppn6}} = \frac{6}{5^2} = 0.24 \text{ Om}.
$$

Учитываются сопротивление контактов:

 $r_{\text{KOH}} = 0.05$  Ом –если более 3-х приборов.

Сопротивление соединительных проводов вычисляется как

$$
r_{\text{mpos}} = Z_{2\text{H}} - r_{\text{mpu6}} - r_{\text{koHT}},\tag{62}
$$

$$
r_{\text{npos}} = 0.8 - 0.24 - 0.05 = 0.51
$$
 OM.

Определяется сечение проводников.

В ГРУ 10 кВ длина соединительных проводов составляет l= 4-6 м.

$$
S_{\text{mpos}} = \frac{0.018 \cdot 4}{0.51} = 0.14 \text{ mm}^2.
$$

В качестве соединительных проводов выбираем медные многожильные контрольные кабели типа КВВГ 2,5 мм<sup>2</sup>:

$$
r_{\text{mpos}} = \frac{0.018 \cdot 4}{2.5} = 0.029 \text{ OM}.
$$

Определяется вторичная нагрузка:

 $Z_{2\text{pacy}} = 0,24+0,05+0,029 = 0,319 \text{ OM};$ 

$$
Z_{2\text{pacy}} = 0.319 \text{ Om} \le Z_{2\text{hom}} = 0.8 \text{ Om}.
$$

# <span id="page-52-0"></span>**3.2 Выбор трансформаторов напряжения**

«Выбор и проверка трансформатора напряжения (Т.Н.) в классе точности производится по его суммарной нагрузке, которая определяется по подключенным приборам. Приборы, подключенные к трансформаторам напряжения РУ 110 кВ занесены в таблицу 15» [10].

| Место установки и<br>перечень приборов | Тип<br>прибора        | $S_{\scriptscriptstyle \rm \scriptscriptstyle H. O \bar{0} M},$<br><b>BA</b> | обмоток<br>Число | $\cos \varphi$ | $\sin \varphi$ | приборов<br>Число | Ρ,<br>$B_T$    | Q,<br>BAp |
|----------------------------------------|-----------------------|------------------------------------------------------------------------------|------------------|----------------|----------------|-------------------|----------------|-----------|
| 1. ЛЭП связи с системой                |                       |                                                                              |                  |                |                |                   |                |           |
| Ваттметр                               | Д-335                 | 1,5                                                                          | $\overline{2}$   | 1              | $\overline{0}$ | $\overline{2}$    | 6              |           |
| Варметр                                | Д-335                 | 1,5                                                                          | $\overline{2}$   |                | $\overline{0}$ | $\overline{2}$    | 6              |           |
| Счетчик активной<br>энергии            | $CA3-$<br><b>H689</b> | $\overline{2}$                                                               | $\overline{2}$   | 0,38           | 0,92           | $\overline{2}$    | 3,04           | 7,4       |
| 2. Сборные шины                        |                       |                                                                              |                  | $\blacksquare$ | $\blacksquare$ |                   |                |           |
| Вольтметр                              | $-335$                | $\overline{2}$                                                               | 1                | 1              | $\overline{0}$ | 1                 | $\overline{2}$ |           |
| Вольтметр<br>регистрирующий            | H-393                 | 10                                                                           | 1                | 1              | $\theta$       | 1                 | 10             |           |
| Ваттметр<br>регистрирующий             | H-395                 | 10                                                                           | 1                | 1              | $\theta$       | 1                 | 10             |           |
| Частотомер                             | H-397                 | 7                                                                            | 1                | 1              | $\overline{0}$ | 1                 | $\tau$         |           |
| Осциллограф                            |                       | 10                                                                           | 1                | 1              | $\overline{0}$ | 1                 | 10             |           |
| Итого                                  |                       |                                                                              |                  |                |                |                   | 69,8           | 16,7      |

Таблица 15 – Подключенные приборы и их суммарная нагрузка

«Устанавливается трансформатор напряжения типа ЗНГ-УЭТМ®-110 У1 с параметрами:  $U_{1i}$  =110 кВ,  $U_{2i}$  =100/ $\sqrt{3}$  В, напряжение дополнительной вторичной обмотки:  $U_{\mu\partial 2}$  = 100В,  $S_{\mu}$  в классе точности 0,5 – 300ВА, схема соединения обмоток:  $Y/Y/Y$ » [10].

«Так как мощность Т.Н .в  $S_n = 300$  BA, что больше расчетной мощности  $S_{_{2\text{cym}}}$  = 96,90 ВА, следовательно, выбранный трансформатор подходит к установке на станции» [10].

«Параметры измерительных трансформаторов напряжения для ОРУ 110 кВ приведены в таблице 16» [10].

Таблица 16 – Параметры измерительных трансформаторов напряжения для ОРУ 110 кВ

| Тип              | Номинальное | Номинальное | Номинальная     | Предельная |
|------------------|-------------|-------------|-----------------|------------|
|                  | напряжение  | напряжение  | мощность в      | мощность,  |
|                  | первичной   | вторичной   | классе точности | BA         |
|                  | обмотки, кВ | обмотки, кВ | 0,5,BA          |            |
| 3HF-Y9TM®-110 Y1 | 110         | 24          | 300             | 1200       |

Выбираем для  $U_{\text{ver}} = 10$  кВ трансформатор напряжения НАМИ-10,  $U_{\text{1HOM}}$ = 10 кВ,  $U_{2HOM}$  = 100 В,  $S_{2HOM}$  = 300 ВА в классе точности 0,5.

Вторичная нагрузка трансформатора напряжения:

$$
S_{2\Sigma} = \sqrt{112^2 + 257,58^2} = 280,88 \text{ BA},
$$

$$
S_{2\Sigma} = 280,88 \text{ BA} \le S_{2\text{HOM}} = 300 \text{ BA}.
$$

Условие выполняется, следовательно, трансформатор напряжения будет работать в заданном классе точности. Характеристики трансформатора напряжения типа НАМИ-10 приведены в таблице 17.

Таблица 17 – Характеристики трансформатора напряжения типа НАМИ-10

| Технические данные                                     | Параметры         |
|--------------------------------------------------------|-------------------|
| Наибольшее рабочее напряжение, кВ                      |                   |
| Выходное напряжение, В                                 | 100               |
| Номинальная частота, Гц                                | 50                |
| Номинальная мощность для нагрузки вторичных цепей, В·А | 300               |
| Класс точности обмоток для измерения                   | $0.5 - 1.0 - 3.0$ |

#### <span id="page-54-0"></span>**3.3 Обеспечение молниезащиты объекта**

Расчет молниезащиты ОРУ 110 кВ ТОО «Жанажолская ГТЭС» выполняется на основании РД 34.21.121 Руководящие указания по расчету зон защиты стержневых и тросовых молниеотводов [1].

По территории подстанции согласно плану ОРУ 110 кВ ТОО «Жанажолская ГТЭС» максимальная высота защищаемого объекта составляет  $h_{X}=12,5$  м (высота портала ПС-110) [1]. К установке принимаются молниеотводы СМ-25, высота которых составляет  $h = 25$  м [20].

Диагональ прямоугольника, в углах которого находятся молниеотводы определяется из плана ОРУ 110 кВ ТОО «Жанажолская ГТЭС» и составляет  $D_1 = 59.0$  м, расстояние между электродами 1 и 3 составляет  $L1 = 40$  м, расстояние между электродами 1 и 2 составляет  $L2 = 31$  м.

Активная высота молниеотводов определяется по формуле

$$
h_a = h - h_X,\t\t(63)
$$

где  $h$  – высота молниеотвода,  $h = 20$  м;

 $h_X$  – максимальная высота защищаемого объекта,  $h_X = 8$  м;

$$
h_a = 20 - 8 = 12 \, \text{m}.
$$

Радиус зоны защиты одиночного стержневого молниеотвода ОРУ 110 кВ ТОО «Жанажолская ГТЭС» [14]:

$$
r_x = h_a \cdot \frac{1,6}{1 + \frac{h_x}{h}} \cdot p,
$$
\n(64)

где h - высота молниеотвода, h = 20 м;

 $h_a$  – активная часть молниеотвода, куда приходит 100%-е попадание,

 $p$  – вероятность попадания молнии в защищаемую зону,  $p = 1$ 

$$
r_x = 12 \cdot \frac{1,6}{1 + \frac{12}{20}} \cdot 1 = 12,0 \text{ m}.
$$

Ширина защитной зоны:

- для стороны между молние отводами 1-2 и 3-4 L1 = 31 м, тогда

$$
a1 / h_a = 31 / 12 = 2{,}58, h_a / h = 12 / 20 = 0{,}6,
$$

тогда из [14]

$$
b_x/2 \cdot h_a = 0.8,
$$

$$
b_x / 2 = 0.8 \cdot h_a, \tag{65}
$$

$$
b_x / 2 = 0.8 \cdot 12 = 9.6 \text{ m},
$$

– для стороны между молниеотводами 1-3 и 2-4 a = 40 м, тогда

$$
a2 / h_a = 40 / 12 = 3,33, h_a / h = 12 / 20 = 0,6,
$$

тогда из [14]

$$
b_x\mathbin{/}2\cdot h_a=0,\!72,\!
$$

откуда определяется ширина защитной зоны

$$
b_x / 2 = 0.72 \cdot h_a,
$$
 (66)

$$
b_x / 2 = 0.72 \cdot 12 = 8.64 \text{ m}.
$$

– для диагонали между молниеотводами 1-4 и 2-3  $D_1 = 59,0$  м, тогда

$$
D_1 / h_a = 59,0 / 12 = 4,92, h_a / h = 12 / 20 = 0,6,
$$

тогда из [14]

$$
b_x\mathbin{/}2\cdot h_a=0,\!4,
$$

откуда определяется ширина защитной зоны

$$
b_x / 2 = 0,4 \cdot h_a,
$$
\n
$$
(67)
$$

$$
b_x / 2 = 0.4 \cdot 12 = 4.8 \text{ m}.
$$

Объект высотой hx, находящийся внутри прямоугольника, образуемого молниеотводами, будет защищен в том случае, если диагональ прямоугольника, в углах которого находятся молниеотводы на высоте  $h_x$  не будет больше следующего значения [14]:

$$
D_1 < 8 \cdot (h - h_x) \cdot p,\tag{68}
$$

$$
D_1 = 59, 0 \text{ m} \le 8 \cdot (20 - 12) \cdot 1 = 64 \text{ m}.
$$

Наименьшая высота зоны защиты  $h_0$  для молниеотводов до 30 метров:

$$
h_0 = h - \frac{D_1}{7},
$$
\n(69)

$$
h_0 = 20 - \frac{59,0}{7} = 11,6 \text{ m},
$$

что больше максимальной высоты защищаемого объекта - высоты портала ПС-110 ОРУ 110 кВ ТОО «Жанажолская ГТЭС». Таким образом, разработанная молниезащита будет защищать ОРУ 110 кВ ТОО «Жанажолская ГТЭС» от поражения электрическим током.

Выводы по третьему разделу.

Выбраны трансформаторы тока, трансформаторы напряжения. Для РУ 10 кВ применяется трансформатор напряжения НАМИ-10. Молниезащита выполняется четырьмя молниеотводами СМ-25.

### **Заключение**

<span id="page-58-0"></span>В выпускной квалификационной работе разработан проект реконструкции электрической части ТОО «Жанажолская ГТЭС» для повышения мощности данной электростанции с вводом в эксплуатацию трех новых генераторов типа UGT 16000.

Приведены общие сведения о ТОО «Жанажолская ГТЭС». Представлена существующая электрическая схема ТОО «Жанажолская ГТЭС». Приведены технические характеристики генератора UGT 16000.

Выбрана структурная схема ГТЭС.

Рассчитан переток мощности через силовые трансформаторы и выбраны силовые трансформаторы связи. По справочным данным выбирается трансформатор типа ТРДН-40000/110/10/10 У1, приведены их технические характеристики.

Рассчитаны токи короткого замыкания.

Выбрано коммутационное оборудование. На Жанажолской ГТЭС со стороны высшего напряжения устанавливаются элегазовые выключатели типа ВГТ-110ΙΙ-40/2000 У1. Для ОРУ 110 кВ выбирается разъединитель РГ-1(2)- 110/2000 У1. Распределительное устройство 10 кВ ТОО «Жанажолская ГТЭС» принимается комплектное из ячеек NXAIR P для внутренней установки, производства компании Siemens.

Выбраны трансформаторы собственных нужд типа ТМН-1000/10,5/6 У1.

Выбраны токоведущие части. Для ОРУ 110 кВ выбирается для каждой фазы шин три сталеалюминевых провода марки АС-400/51. Сборные шины в РУ 10 кВ выполняются однополосными алюминиевыми шинами  $120x10$  мм<sup>2</sup>.

Для РУ 110 кВ выбран трансформатор тока ТФНД-110М-1000/5-У1, трансформатор напряжения ЗНГ-УЭТМ®-110 У1. Для РУ 10 кВ применяется трансформатор напряжения НАМИ-10.

Молниезащита выполняется четырьмя молниеотводами СМ-25.

### <span id="page-59-0"></span>**Список используемой литературы и используемых источников**

1. Гайсаров Р. В., Коржов А. В., Лежнева Л. А., Лисовская И. Т. Проектирование электрических подстанций : методические указания к курсовому проекту. Челябинск : Изд-во ЮУрГУ, 2005. 46 с.

2. ГОСТ 14209 - 85 (СТ СЭВ 3916 - 82). Трансформаторы силовые масляные общего назначения. Допустимые нагрузки (с Изменением N 1) : утв. и введ. в действие 01.06.2009 г. // Консультант плюс: справочно-правовая система.

3. Мясоедов Ю.В., Мясоедова Л.А., Подгурская И.Г. Электромагнитные переходные процессы в электроэнергетических системах: сборник учебнометодических материалов для направления подготовки 13.03.02. Благовещенск: Амурский гос. ун-т, 2017.

4. Неклепаев Б.Н., Крючков И.П. Электрическая часть электростанций и подстанций : Справочные материалы для курсового и дипломного проектирования. М. : Энергоатомиздат, 1989. 608 с.

5. Орлов И.П. Электротехнический справочник: В 3-х т. Т. 2. Электротехнические изделия и устройства. М.: Энергоатомиздат, 1986 . 712 с

6. Орлов И.П. Электротехнический справочник: В 3-х т. Т. 3. Кн. 1. Производство и распределение электрической энергии. М.: Энергоатомиздат, 1988 . 880 с.

7. Правила устройства электроустановок (ПУЭ). 7-е издание : утв. Министерством энергетики Российской Федерации, приказ от 8 июля 2002 г. № 204 // Консультант плюс: справочно-правовая система.

8. Приказ Минэнерго РФ от 19 июня 2003 г. N 229 "Об утверждении Правил технической эксплуатации электрических станций и сетей Российской Федерации" // Консультант плюс: справочно-правовая система.

9. РД 153-34.0-20.527-98. Руководящие указания по расчету токов короткого замыкания и выбору электрооборудования : утв. Департаментом

60

стратегии развития и научно-технической политики МЭИ 23.03.1998 г. // Консультант плюс: справочно-правовая система.

10. Рожков Л.Д., Карнеева Л. К., Чиркова Т. В. Электрооборудование электрических станций и подстанций. М. : Издательский центр «Академия», 2013. 448 с.

11. Ротачева А.Г. Электрические станции и подстанции : Методические указания к практ. занятиям. Благовещенск: Амурский гос. унт, 2013. 76 с.

12. Руководящие указания по расчету зон защиты стержневых и тросовых молниеотводов [Электронный ресурс] : РД 34.21.121. URL: https://docs.cntd.ru/document/1200007495 (Дата обращения 24.09.2022 г.)

13. Селиверстов Г.И. Электрооборудование станций и подстанций промышленных предприятий : Гомель: Электронная библиотека УО ГГТУ им. П.О. Сухого, 2011. 351 с.

14. СО 153-34.20.187-2003 Рекомендации по технологическому проектированию подстанций переменного тока с высшим напряжением 35-750 кВ. Утверждено приказом Минэнерго России от 30 июня 2003 г. № 288 // Консультант плюс: справочно-правовая система.

15. Степанов В. М., Косырихин В. С. Передача и распределение электроэнергии, расчеты линий электропередач и электрических сетей. Тула : Изд-во ТулГУ, 2012 . 186 с.

16. Степанов В. М., Косырихин В. С. Расчёт и проектирование электрической сети 35-220 кВ промышленного района. Тула: Изд-во ТулГУ,  $2009 - c. 43$ 

17. Степанов В. М., Косырихин В. С. Расчёт и проектирование электрических сетей и систем. Тула : Изд-во Тул $\Gamma$ У, 2014 . 351 с.

18. Технические характеристики выключателя элегазового ВГТ-110ΙΙ-40/2000 У1. URL: [https://zeto.ru/elegazovye-kolonkovye-vyklyuchateli-tipa-vgt-](https://zeto.ru/elegazovye-kolonkovye-vyklyuchateli-tipa-vgt-110/?ysclid=l8sftj7n7k5112245)[110/?ysclid=l8sftj7n7k5112245](https://zeto.ru/elegazovye-kolonkovye-vyklyuchateli-tipa-vgt-110/?ysclid=l8sftj7n7k5112245) (Дата обращения 24.09.2022 г.)

61

19. Технические характеристики газотурбинного двигателя UGT 16000, производства завода «Зоря – Машпроект». URL: [https://www.manbw.ru/analitycs/tehnicheskie-harakteristiki-gazoturbinnyh\\_zorya](https://www.manbw.ru/analitycs/tehnicheskie-harakteristiki-gazoturbinnyh_zorya-mashproekt.html#overlay-context=zorya-mashproekt-gazoturbinnye-dvigateli-i-generatornye-ustanovki.html)[mashproekt.html#overlay-context=zorya-mashproekt-gazoturbinnye-dvigateli-i](https://www.manbw.ru/analitycs/tehnicheskie-harakteristiki-gazoturbinnyh_zorya-mashproekt.html#overlay-context=zorya-mashproekt-gazoturbinnye-dvigateli-i-generatornye-ustanovki.html)[generatornye-ustanovki.html](https://www.manbw.ru/analitycs/tehnicheskie-harakteristiki-gazoturbinnyh_zorya-mashproekt.html#overlay-context=zorya-mashproekt-gazoturbinnye-dvigateli-i-generatornye-ustanovki.html) (Дата обращения 24.09.2022 г.)

20. Технические характеристики молниеотвода СМ-25. URL: https://zavsk.ru/catalog/molnieotvody/metallicheskie/sm/ (Дата обращения 03. 09.2022 г.)